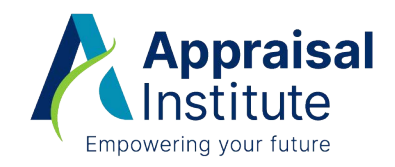

# Formulas, Symbols, Math Review, and Sample Problems

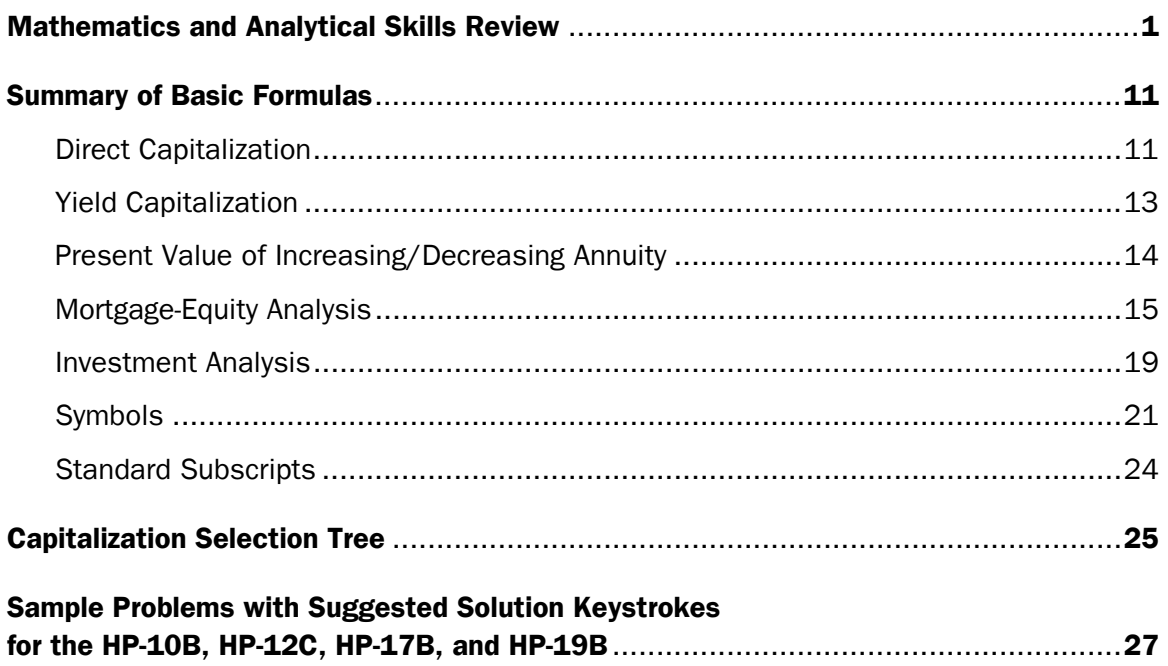

#### **For Educational Purposes Only**

The opinions and statements set forth herein reflect the viewpoint of the Appraisal Institute at the time of publication but do not necessarily reflect the viewpoint of each individual. While a great deal of care has been taken to provide accurate and current information, neither the Appraisal Institute nor its editors and staff assume responsibility for the accuracy of the data contained herein. Further, the general principles and conclusions presented in this text are subject to local, state, and federal laws and regulations, court cases, and any revisions of the same. This publication is sold for educational purposes with the understanding that the publisher and its instructors are not engaged in rendering legal, accounting, or any other professional service.

#### **Nondiscrimination Policy**

The Appraisal Institute advocates equal opportunity and nondiscrimination in the appraisal profession and conducts its activities in accordance with applicable federal, state, and local laws.

Copyright © 2003 by the Appraisal Institute, an Illinois Not For Profit Corporation, Chicago, Illinois. All rights reserved. No part of this publication may be reproduced or incorporated into any information retrieval system without written permission from the publisher.

## Mathematics and Analytical Skills Review

## I. Order Of Operations

**Background**—A universal agreement exists regarding the order in which addition, subtraction, multiplication, and division should be performed.

- 1) Powers and roots should be performed first.
- 2) Multiplication and division are performed next from left to right in the order that they appear.
- 3) Additions and subtractions are performed last from left to right in the order that they appear.

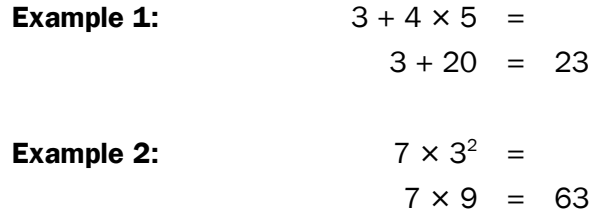

**Note.** If grouping symbols such as parentheses "()," brackets "[]," and braces "{}," are present, the operations are simplified by first starting with the innermost grouping symbols and then working outward.

Example 3:  
\n
$$
\{ [12 - 2 \times (7 - 2 \times 2)] \div 3 \}^2 =
$$
\n
$$
\{ [12 - 2 \times (7 - 4)] \div 3 \}^2 =
$$
\n
$$
\{ [12 - 2 \times 3] \div 3 \}^2 =
$$
\n
$$
\{ [12 - 6] \div 3 \}^2 =
$$
\n
$$
\{ 6 \div 3 \}^2 =
$$
\n
$$
2^2 = 4
$$

### II. Subtracting/Adding Negative Numbers

**Background**—Every negative number has its positive counterpart, which is sometimes called its additive inverse. The additive inverse of a number is that number which when added to it produces 0. Thus, the additive inverse of 5 is +5 because (5) +  $(+5) = 0$ . Subtracting a negative number is the same as adding its positive counterpart. Adding a negative number is the same as subtracting its positive counterpart.

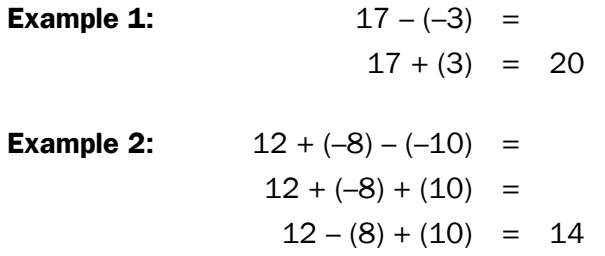

## III. Multiplication/Division With Negative Numbers

**Background**—When numbers of opposite signs are multiplied or divided, the result is negative. When numbers of the same sign are multiplied or divided, the result is always positive. When dividing or multiplying, the two negative signs cancel out.

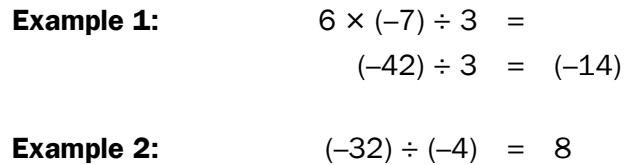

### IV. Addition/Subtraction of Fractions

**Background**—Simplifying fractions by addition or subtraction requires the use of the lowest common denominator. The denominator on both fractions must be the same before performing an operation. Just as when adding dollars and yen, the yen must be converted to dollars before addition.

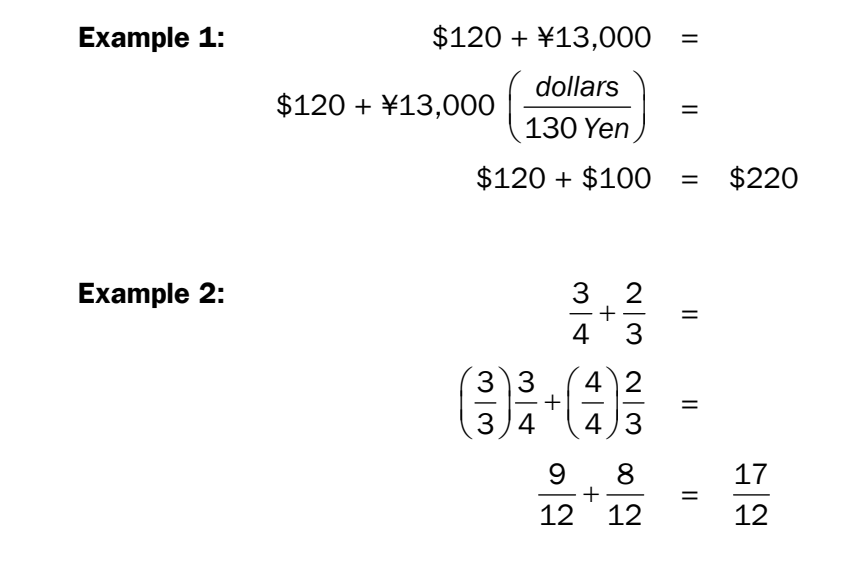

## V. Multiplication/Division of Fractions

**Background**—Multiplication with fractions is very straightforward, just multiply numerator by numerator and denominator by denominator. When dividing with a fraction, the number being divided (dividend) is multiplied by the reciprocal of the divisor. Frequently this has been stated "invert and multiply."

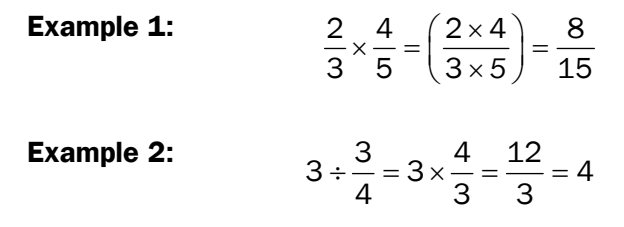

## VI. Compound Fractions

**Background**—Frequently a mathematical expression appears as a fraction with one or more fractions in the numerator and/or the denominator. To simplify the expression multiply the top and bottom of the fraction by the reciprocal of the denominator.

**Example:** 2

$$
\frac{\frac{2}{5}}{4} = \frac{2}{4}
$$
  

$$
\frac{1 \times 2}{4 \times 4} = \frac{2}{1} = \frac{20}{1} = \frac{20}{4} = \frac{20}{20} = \frac{1}{10}
$$

**Note.** When multiplying or dividing the numerator and denominator of the fraction by the same number the value of the fraction does not change. In essence, the fraction is being multiplied/divided by 1.

### VII. Exponents

**Background**—Exponents were invented to make it easier to write certain expressions involving repetitive multiplication:  $K \times K \times K \times K \times K \times K \times K \times K = K^9$ . Note that the exponent (9) specifies the number of times the base (K) is used as a factor rather than the number of times multiplication is performed.

> **Example:** 64  $6^4 = 6 \times 6 \times 6 \times 6 = 1,296$

The definition of a fractional exponent is as follows:

$$
X^{M\,/\,N}=\sqrt[M]{X^M}
$$

This equality converts an expression with a radical sign into an exponent so that the yx key found on most financial calculators can be used.

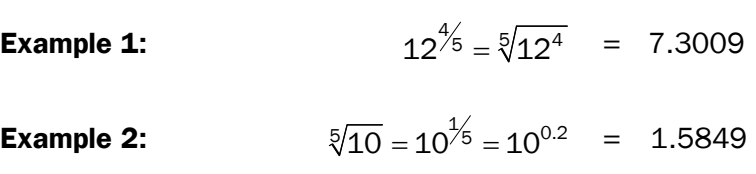

### IX. Subscripts

**Background**—Concepts or variables that are used in several equations generally use subscripts to differentiate the values.

> **Example:** Capitalization rates are expressed as a capital "R." Since there are a number of different capitalization rates used by appraisers, a subscript is used to specify which capitalization rate is intended. An equity capitalization rate, therefore, is written as  $R_F$ .

## X. Percentage Change

**Background**— Calculating percentage change or delta "∆" is required in several of the capitalization techniques. The formula for "∆" is:

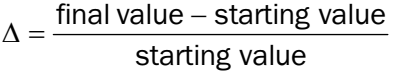

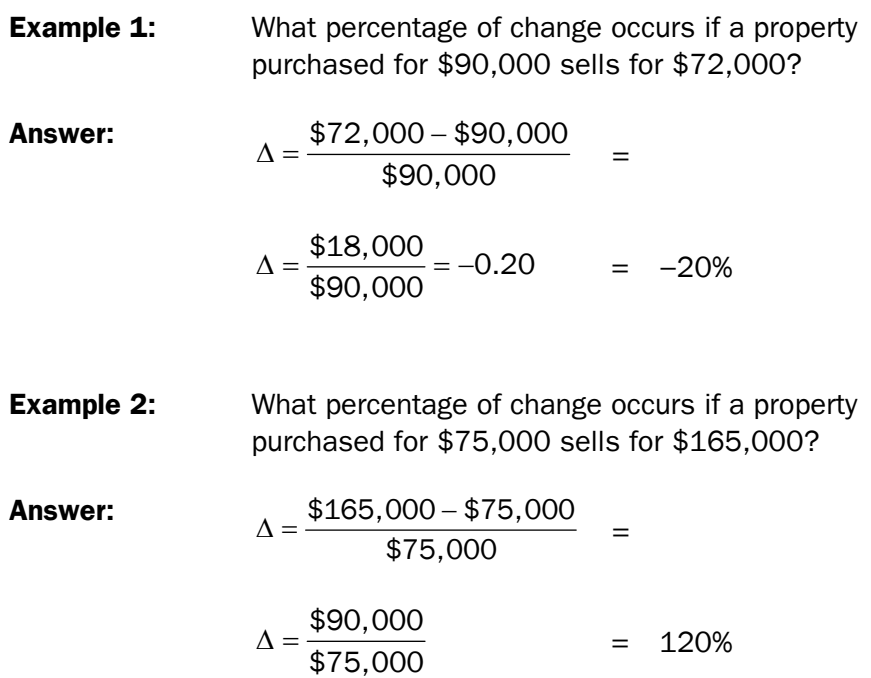

### XI. Cancellation of Units

**Background**—Many appraisal applications involve the multiplication and/or division of numbers with "units" associated with them, e.g., \$/sf, sf, ft, yr., etc. The proper handling of these units is necessary to describe the mathematical result correctly. According to the identity principle, any number/variable divided by itself is equal to 1 and can thus be removed from the equation.

$$
\frac{5}{5} = \frac{X}{X} = \frac{7xy^2}{7xy^2} = 1
$$

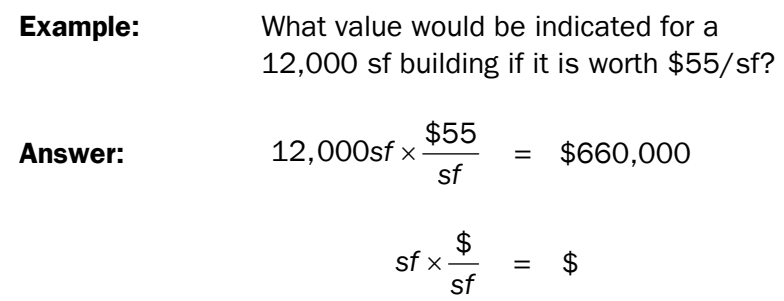

## XII. Solving Equations

**Background**—In many instances, an equation or formula exists in a form that is not convenient for the problem at hand, e.g., with value as the goal and the available equation is:  $I = R \times V$ . Using equation solving techniques, the formula can be rewritten to solve for value with  $V = I \div R$  as the result.

The rules of equation solving are quite simple and are as follows:

- 1) Adding or subtracting the same number/variable to both sides of the equation will not change the solution.
- 2) Multiplying or dividing both sides of the equation by the same number/variable will not change the solution.
- 3) Raising both sides of the equation by the same power or taking the same root will not change the solution.

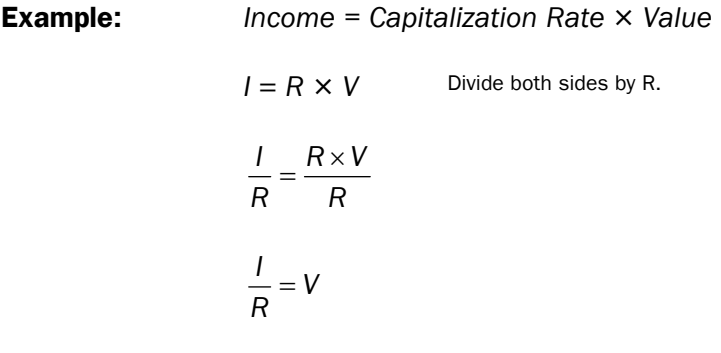

**A caution to be noted!** Multiplying both sides of an equation by an expression containing a variable or the unknown *could* result in an equation with additional roots that were not in the original equation. This does not change the answer of either equation, nor does it simplify the answer. For example  $x = 5$  has one root, 5. Multiplying both sides by "x" results in  $x^2 = 5x$  which has two roots, 0 and 5. Also, dividing both sides of an equation by an expression containing a variable or the unknown could result in an equation losing roots that were in the original equation. For example,  $x^2 = 5x$  has two roots, 5 and 0. Dividing both sides by "x" results in x=5, which has one root 5.

## XIII. Problem Solving

**Background**— Formal problem solving techniques vary from person to person, but usually fall into a sequence of steps that can be categorized as follows:

- 1) Identify the question to be answered. If the required solution can be represented by a symbol, write it as such. Since many problems require the use of a formula, the identification of information in symbol form helps one recognize potential formula(s) that might be used to solve the problem.
- 2) Carefully glean all of the given data from the problem statement and assign symbols, if possible. The data may be represented as a number, a word, or a phrase (\$10,000, six, value will double during the projection period).
- 3) Based on the identification and assignment of symbols in steps 1 and 2, attempt to list (mentally or on paper) all of the methods or techniques (frequently a formula) that you are aware of that can be used to find the answer.
- 4) Compare the list in step 3 with the data from steps 1 and 2. Based on this comparison, one of the following situations will emerge:
	- a) The solution is fairly obvious, and all of the necessary information has already been identified.
	- b) The solution is fairly obvious, but some additional data must be created from the given information.
	- c) The solution is not obvious, and the items in the list in step 3 must be considered one-by-one until a correct one is found.
	- d) "a," "b," and "c" fail to solve the problem. Steps 2 and 3 may have been improperly handled and must be revisited with "a," "b," and "c" retried. In the worst case scenario (not in an Appraisal Institute course), the problem may not be solvable.

**Example:** What is the present value of \$1,500 per year for 12 years discounted at 15%?

Step 1: Solve for present value or PV.

Step 2: Identify all variables:

$$
Years = 12
$$
  
Discount rate = 15%  
Annuity = \$1,500

Step 3: Possible equations:

$$
PV = CF\left[\frac{1 - \left(\frac{1}{(1+i)^n}\right)}{i}\right]
$$

Step 4: With only one possible equation and all the variables accounted for, this problem becomes straightforward.

$$
PV = $1,500 \left[ \frac{1 - \left( \frac{1}{(1 + 0.15)^{12}} \right)}{0.15} \right]
$$
  
= \$1,500 
$$
\left[ \frac{1 - \left( \frac{1}{5.35025} \right)}{0.15} \right]
$$
  
= \$1,500 
$$
\left[ \frac{0.813093}{0.15} \right]
$$
  
= \$1,500 [5.4206]  
= \$8,130.93

## Summary of Basic Formulas

## **D** Direct Capitalization

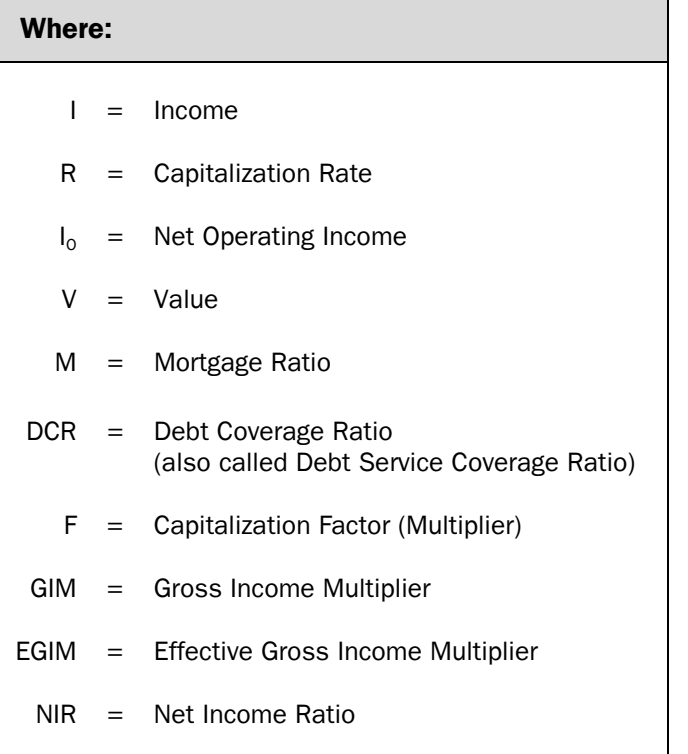

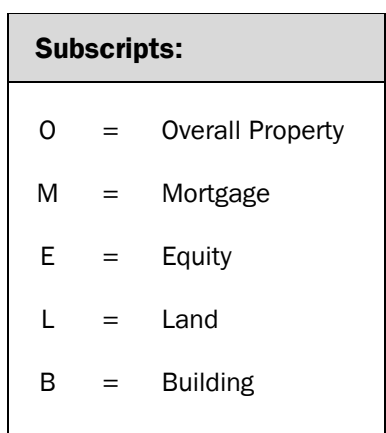

#### **Basic Income/Cap Rate/Value Formulas Basic Value/Income/Factor Formulas**

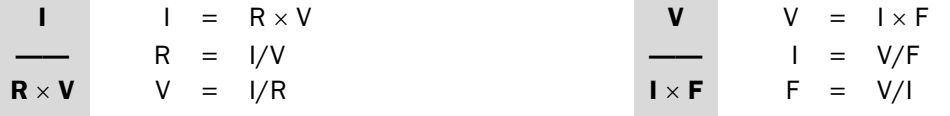

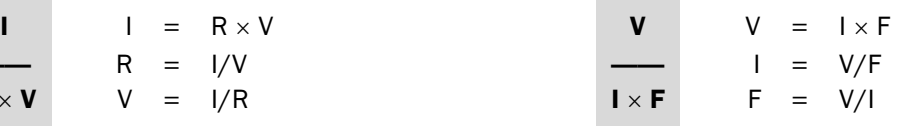

#### **Cap Rate/Factor Relationships**

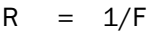

- $R_0$  = NIR/GIM
- $R_0$  = NIR/EGIM

**Note.** NIR may relate to Scheduled Gross or Effective Gross Income, and care should be taken to ensure consistency.

#### **Adaptations for Mortgage/Equity Components**

#### **Band of Investment (using ratios):**

$$
R_0 = M \times R_M + [(1 - M) \times R_E]
$$
  

$$
R_E = (R_0 - M \times R_M)/(1 - M)
$$

#### **Equity Residual:**

$$
V_0 = [(I_0 - V_M \times R_M)/R_E] + V_M
$$
  
\n
$$
R_E = (I_0 - V_M \times R_M)/V_E
$$
  
\n
$$
R_E = R_0 + (R_0 - R_M) \times [M/(1 - M)]
$$

#### **Mortgage Residual:**

$$
V_{\text{O}} = [(I_{\text{O}} - V_{\text{E}} \times R_{\text{E}}) / R_{\text{M}}] + V_{\text{E}}
$$
  

$$
R_{\text{M}} = (I_{\text{O}} - V_{\text{E}} \times R_{\text{E}}) / V_{\text{M}}
$$

#### **Debt Coverage Ratio:**

DCR = 
$$
I_0/I_M
$$
  
\n $R_0$  = DCR × M × R<sub>M</sub>  
\nDCR =  $R_0/(M × R_M)$   
\nM =  $R_0/(DCR × R_M)$   
\n $V_M$  =  $I_0/(DCR × R_M)$ 

#### **Adaptations for Land/Building Components**

#### **Land and building band-of-investment formula:**

Where:

- $L =$  land to total value ratio
- $B =$  building to total value ratio

$$
R_0 = (L \times R_L) + (B \times R_B)
$$

#### **Land Residual:**

$$
V_0 = [(I_0 - V_B \times R_B)/R_L] + V_B
$$
  
\n
$$
R_L = (I_0 - V_B \times R_B)/V_L
$$

#### **Building Residual:**

$$
V_{0} = [(I_{0} - V_{L} \times R_{L})/R_{B}] + V_{L}
$$
  
\n
$$
R_{B} = (I_{0} - V_{L} \times R_{L})/V_{B}
$$

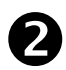

## Yield Capitalization

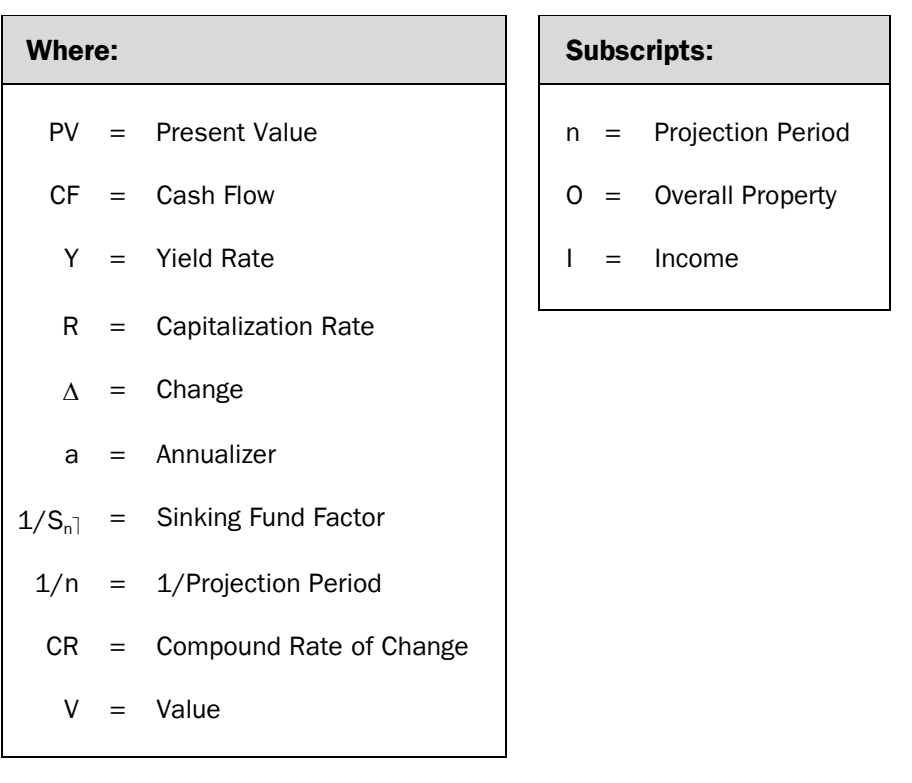

### **Discounted Cash Flows/Present Value (DCF/PV)**

$$
PV = \frac{CF_1}{(1 + Y)^1} + \frac{CF_2}{(1 + Y)^2} + \frac{CF_3}{(1 + Y)^3} + ... + \frac{CF_n}{(1 + Y)^n}
$$

**Basic Cap Rate/Yield Rate/Value Change Formulas** 

$$
R = Y - \Delta a
$$
  
\n
$$
Y = R + \Delta a
$$
  
\n
$$
\Delta a = Y - R
$$
  
\n
$$
\Delta = (Y - R)/a
$$

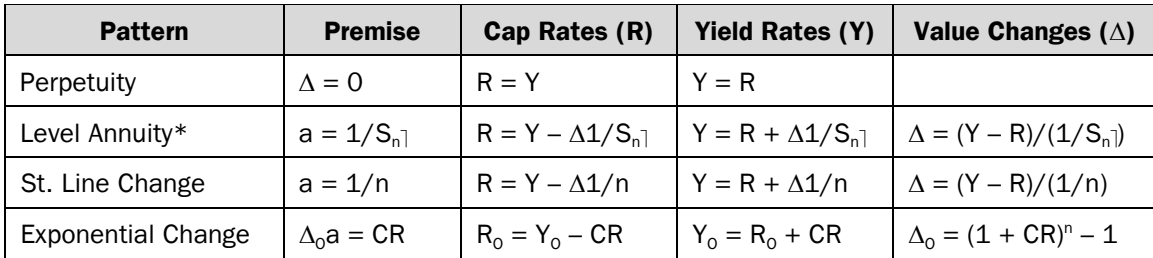

#### **Adaptations for Common Income/Value Patterns**

\* Inwood Premise:  $1/S_{n}$  at Y rate; Hoskold Premise:  $1/S_{n}$  at safe rate

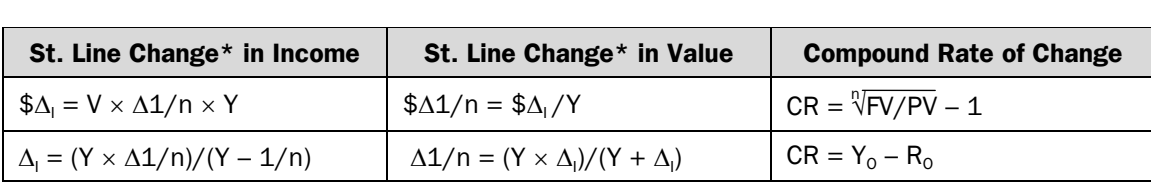

 $*$   $\Delta$ <sub>1</sub> in these formulas is the ratio of one year's change in income related to the first year's income.

## **B** Present Value of Increasing/Decreasing Annuities

#### **Straight Line Changes**

To obtain the present value of an annuity that has a starting income of **d** at the end of the first period and *increases h dollars* per period for **n** periods:

$$
PV = (d + hn) a_n - [h (n - a_n)]/i
$$

To obtain the present value of an annuity that has a starting income of **d** at the end of the first period and *decreases h dollars* per period for **n** periods, simply treat **h** as a negative quantity in the foregoing formula.

#### **Constant Ratio (Exponential Curve) Changes**

To obtain the present value of an annuity that starts at \$1 at the end of the first period and *increases each period* thereafter at the rate **x** for **n** periods:

$$
PV = [1 - (1 + x)^n / (1 + i)^n] / (i - x)
$$

Where: **i** is the periodic discount rate and **x** is the ratio of the increase in income for any period to the income for the previous period.

To obtain the present value of an annuity that starts at  $$1$  at the end of the first period and *decreases each period* thereafter at rate **x**, simply treat rate **x** as a negative quantity in the foregoing formula.

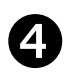

## **4** Mortgage-Equity Analysis

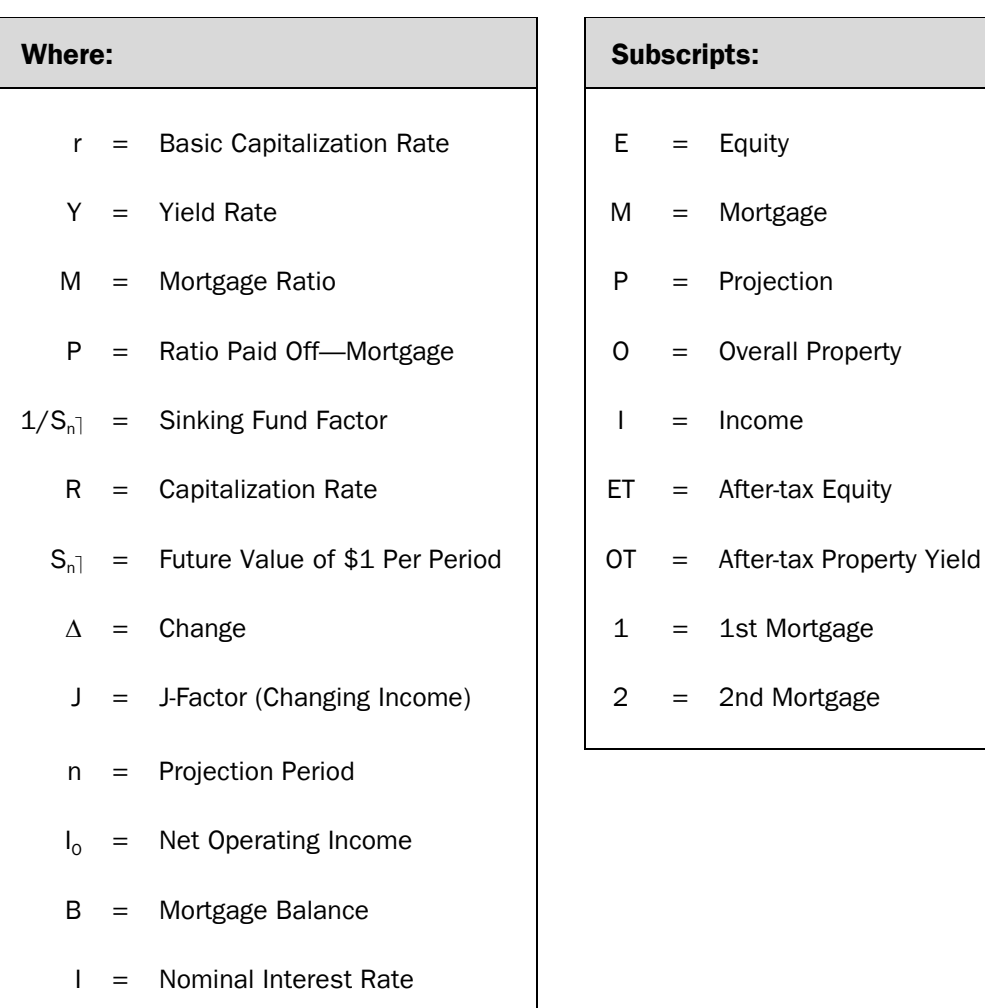

 $T =$  Effective Tax Rate

#### **Leverage Relationships**

#### **Pre-tax Equity Capitalization Rates**

If  $R_0 > R_M$ , then  $R_E > R_0$  and leverage is positive If  $R_0 = R_M$ , then  $R_E = R_0$  and leverage is neutral If  $R_0 < R_M$ , then  $R_E < R_0$  and leverage is negative

#### **Using Pre-tax Equity Yield Rates**

If  $Y_0 > Y_M$ , then  $Y_F > Y_0$  and leverage is positive If  $Y_0 = Y_M$ , then  $Y_E = Y_0$  and leverage is neutral If  $Y_0 < Y_M$ , then  $Y_E < Y_0$  and leverage is negative

#### After-tax Yield Rates (where Y<sub>oT</sub> is the after-tax property yield. Y<sub>ET</sub> is the after-tax equity yield **and** *T* **is the effective tax rate.**

If  $Y_{OT} > Y_M (1 - T)$ , then  $Y_{ET} > Y_{OT}$  and leverage is positive If  $Y_{OT} = Y_M (1 - T)$ , then  $Y_{ET} = Y_{OT}$  and leverage is neutral If  $Y_{OT}$  <  $Y_M$  (1 – *T*), then  $Y_{ET}$  <  $Y_{OT}$  and leverage is negative

#### **Mortgage/Equity Formulas**

BASIC CAPITALIZATION RATES (R)

$$
r = Y_E - M(Y_E + P \ 1/S_n - R_M)
$$

$$
r = Y_{E} - M_{1}(Y_{E} + P_{1} 1/S_{n} - R_{M1}) - M_{2}(Y_{E} + P_{2} 1/S_{n} - R_{M2})
$$

$$
P = (R_{M}-I)/(R_{MP}-I)
$$

$$
P = \frac{1/S_n}{1/S_n|_P}
$$

#### CAPITALIZATION RATES (R)

**Level Income:** 

 $R_0 = Y_E - M(Y_E + P \ 1/S_n - R_M) - \Delta_0 1/S_n$ 

$$
R_0 = r - \Delta_0 \frac{1}{S_n}
$$

**J-Factor Changing Income:** 

$$
R_0 = [Y_E - M(Y_E + P \ 1/S_n] - R_M) - \Delta_0 1/S_n] J/(1 + \Delta_1 J)
$$
  
\n
$$
R_0 = (r - \Delta_0 1/S_n) / (1 + \Delta_1 J)
$$

#### **K-Factor Changing Income:**

$$
R_0 = [Y_E - M (Y_E + P 1/S_n] - R_M) - \Delta_0 1/S_n]/K
$$

#### **Required Change in Value ():**

*Level Income:* 

$$
\Delta_0 = (r - R)/(1/S_n)
$$
  
\n
$$
\Delta_0 = [Y_E - M (Y_E + P 1/S_n] - R_M) - R]/1/S_n
$$

*J-Factor Changing Income:* 

$$
\Delta_0 = [r - R_0 (1 + \Delta_1 J)]/(1/S_n)
$$
  
\* $\Delta_0 = (r - R_0)/(R_0 J + 1/S_n)$ 

**Note.** For multiple mortgage situations, insert M ( $Y_E + P \frac{1}{S_n} - R_M$ ) for each mortgage. \* This formula assumes value and income change at the same ratio.

#### EQUITY YIELD  $(Y_F)$

#### **Level Income:**

$$
Y_E = R_E + \Delta_E \ 1/S_n
$$

#### **J-Factor Changing Income:**

 $Y_{E}$  = R<sub>E</sub> +  $\Delta_{E}$  1/S<sub>n</sub><sub>1</sub> + [R<sub>o</sub>  $\Delta_{I}/(1 - M)$ ] J

#### **K-Factor Changing Income:**

 $Y_{E}$  = R<sub>E</sub> +  $\Delta_{E}$  1/S<sub>n</sub>] + [R<sub>0</sub> (K – 1)/(1 – M)]

#### CHANGE IN EQUITY

$$
\Delta_{E} = (\Delta_{0} + MP)/(1 - M)
$$
  
or  

$$
\Delta_{E} = [V_{0} (1 + \Delta_{0}) - B - V_{E}]/V_{E}
$$

#### **Ellwood Without Algebra Format**

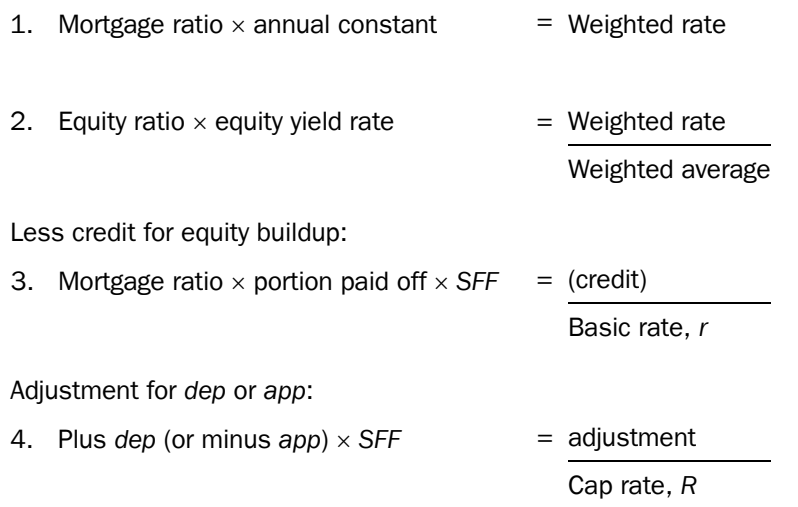

**Note.** *SFF* is the sinking fund factor for equity yield rate and projection period. *Dep* or *app* is the fraction of value lost from depreciation or gained from appreciation during the projection period.

The capitalization rate resulting from this calculation is only applicable to level income situations. Adjustment is necessary for application to non-level income patterns.

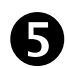

## **5** Investment Analysis

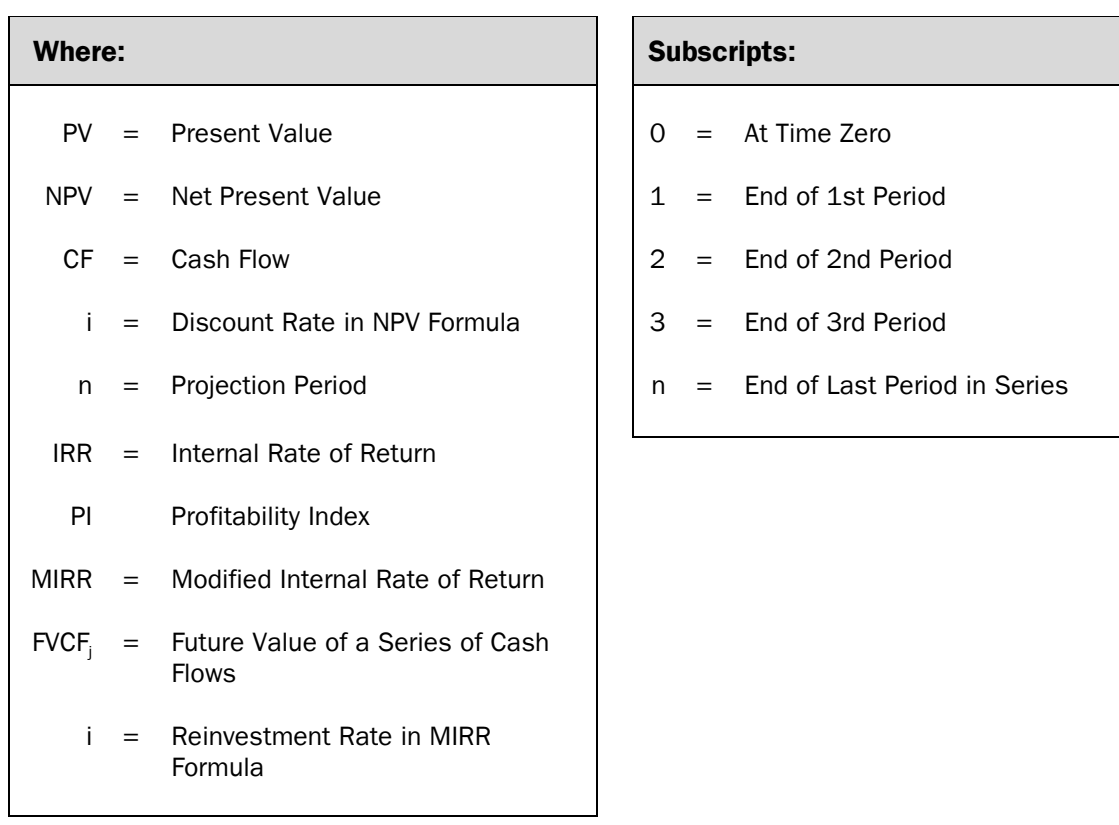

#### **Net Present Value (NPV)**

$$
\mathsf{NPV} \quad = \quad \mathsf{CF}_0 \quad + \; \dfrac{\mathsf{CF}_1}{\text{$(1 + i)^1$}} \; + \; \dfrac{\mathsf{CF}_2}{\text{$(1 + i)^2$}} \; + \; \dfrac{\mathsf{CF}_3}{\text{$(1 + i)^3$}} \; + \ldots + \; \dfrac{\mathsf{CF}_{n}}{\text{$(1 + i)^n$}} \; .
$$

#### **Internal Rate of Return (IRR)**

Where:  $NPV = 0$ ;  $IRR = i$ 

#### **Profitability Index (PI)**

 $PI = PV/CF<sub>o</sub>$ 

#### **Modified Internal Rate of Return (MIRR)**

MIRR =  $\sqrt[n]{\text{FVCF}_i/\text{CF}_0} - 1$ 

MIRR =  $\sqrt[n]{[CF_1 (1 + i)^{n-1} + CF_2 (1 + i)^{n-2} + CF_3 (1 + i)^{n-3} + ... + CF_n]/CF_0} - 1$ 

**Note.** In these formulas individual CFs may be positive or negative for PV and NPV solutions. However,  $CF_{0}$  is treated as a positive value for PI and MIRR solutions.

#### **Nominal Rate vs Real Rates**

 $(1 +$  nominal rate) =  $(1 +$  real rate)  $(1 +$  expected inflation rate)

#### **Effective Tax Rate**

 $T = (Pretax Y - Aftertax Y)/Pretax Y$ 

#### **Variance**

$$
\sum_{i=1}^n\;P_i(x_{i}-\overline{x})^2
$$

#### **Standard Deviation**

 $\sqrt{\text{variance}}$ 

#### **Expected Return is found by**

$$
\overline{x} \ = \ \sum_{i=1}^n \ P_i X_i
$$

#### **Breakeven Occupancy**

Expenses +  $I_M$ 

Annual rent per unit

#### **Breakeven Ratio**

Expenses +  $I_M$ Gross Income

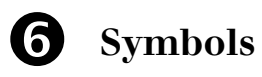

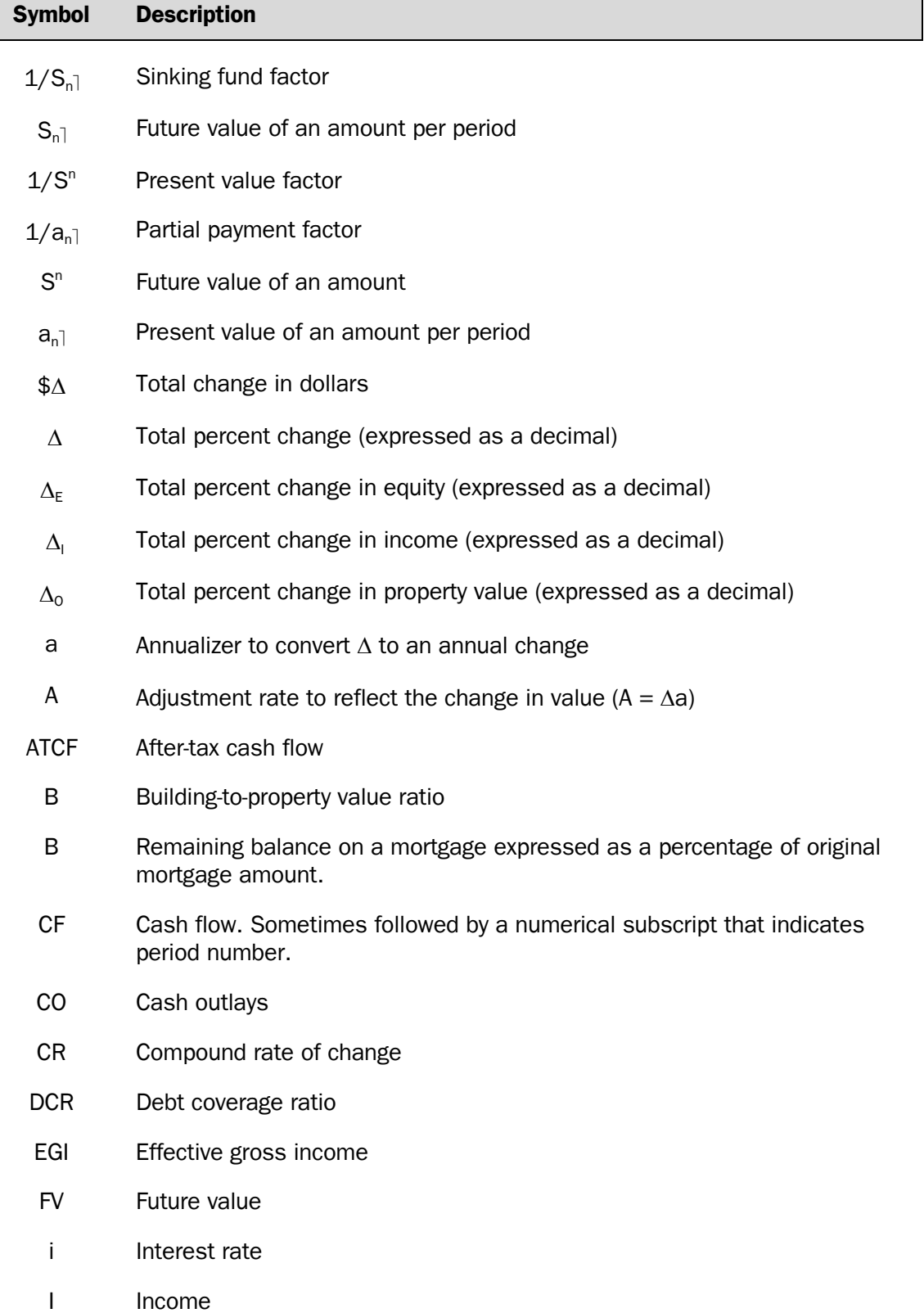

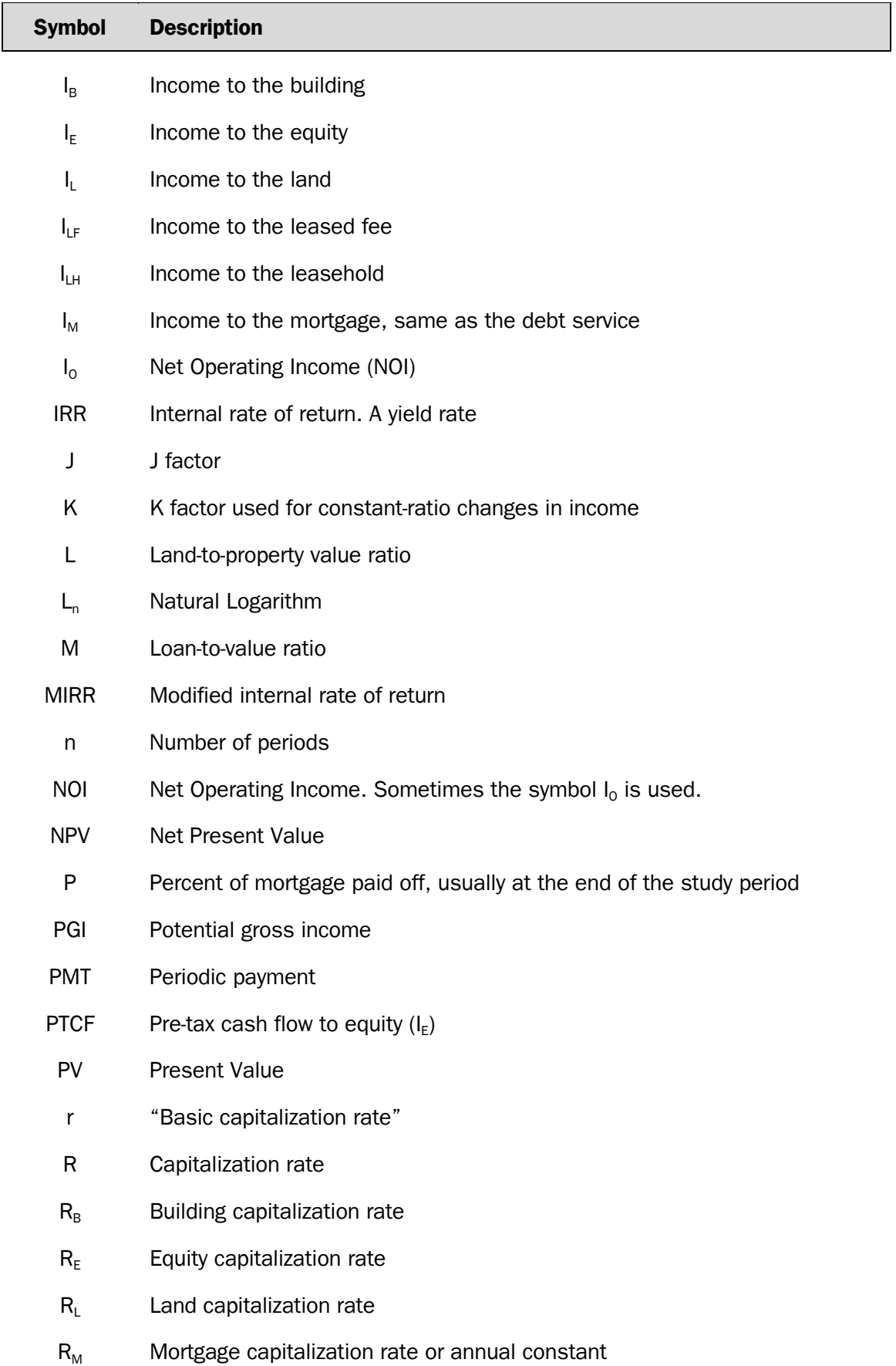

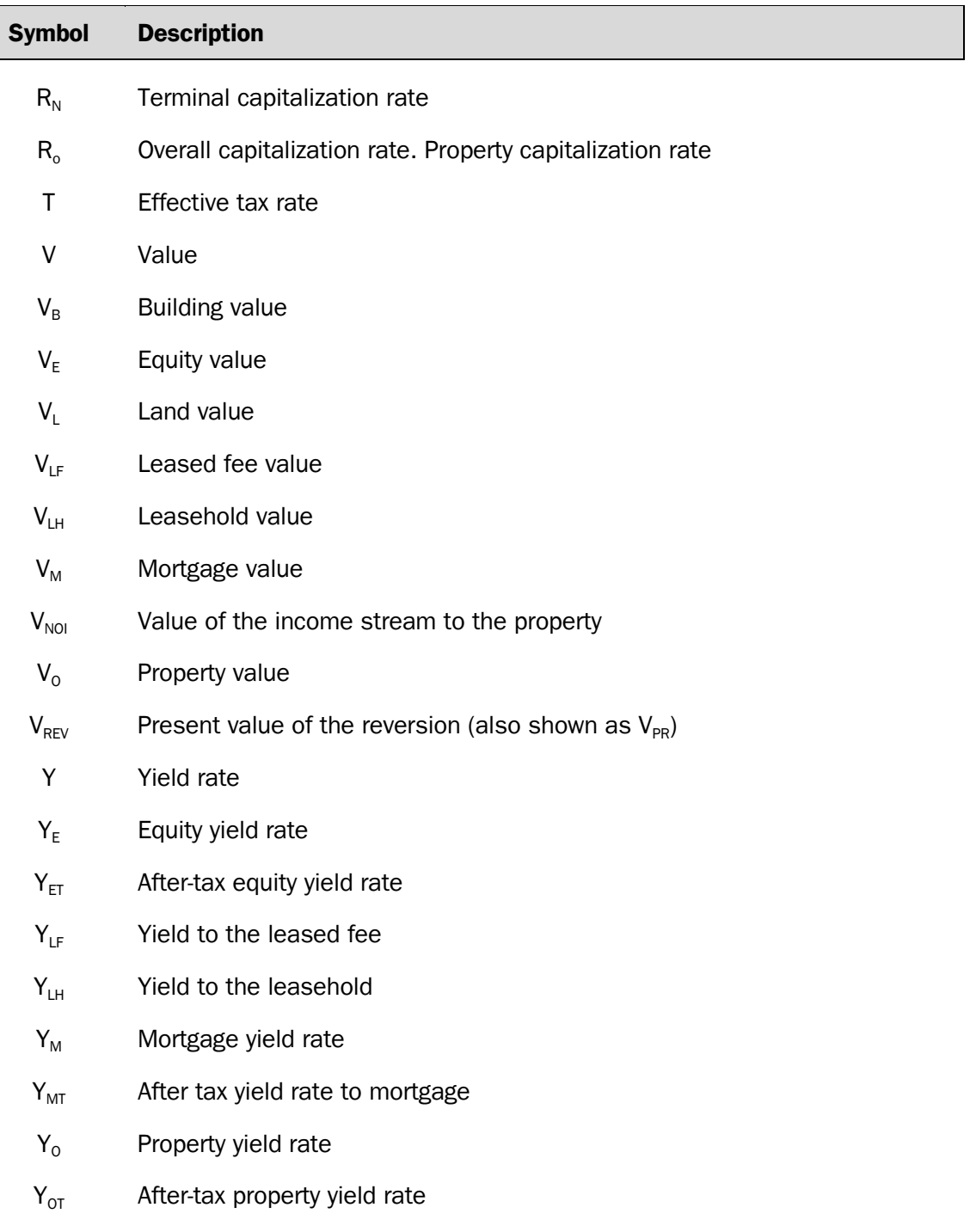

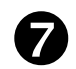

## **8** Standard Subscripts

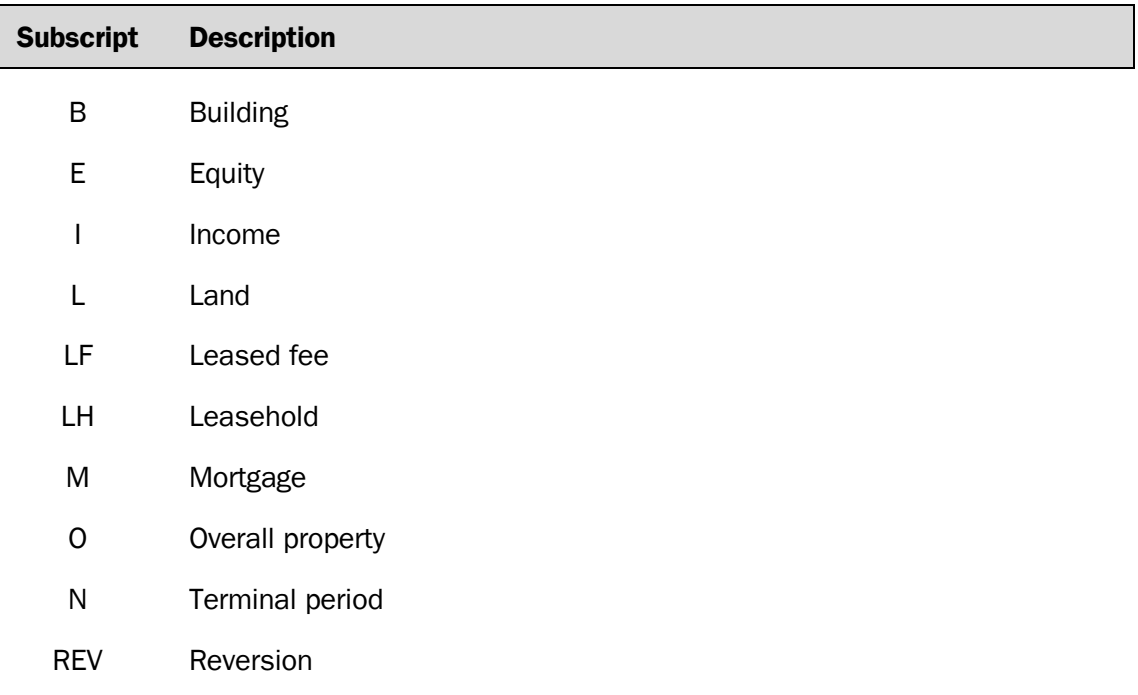

PR Property reversion

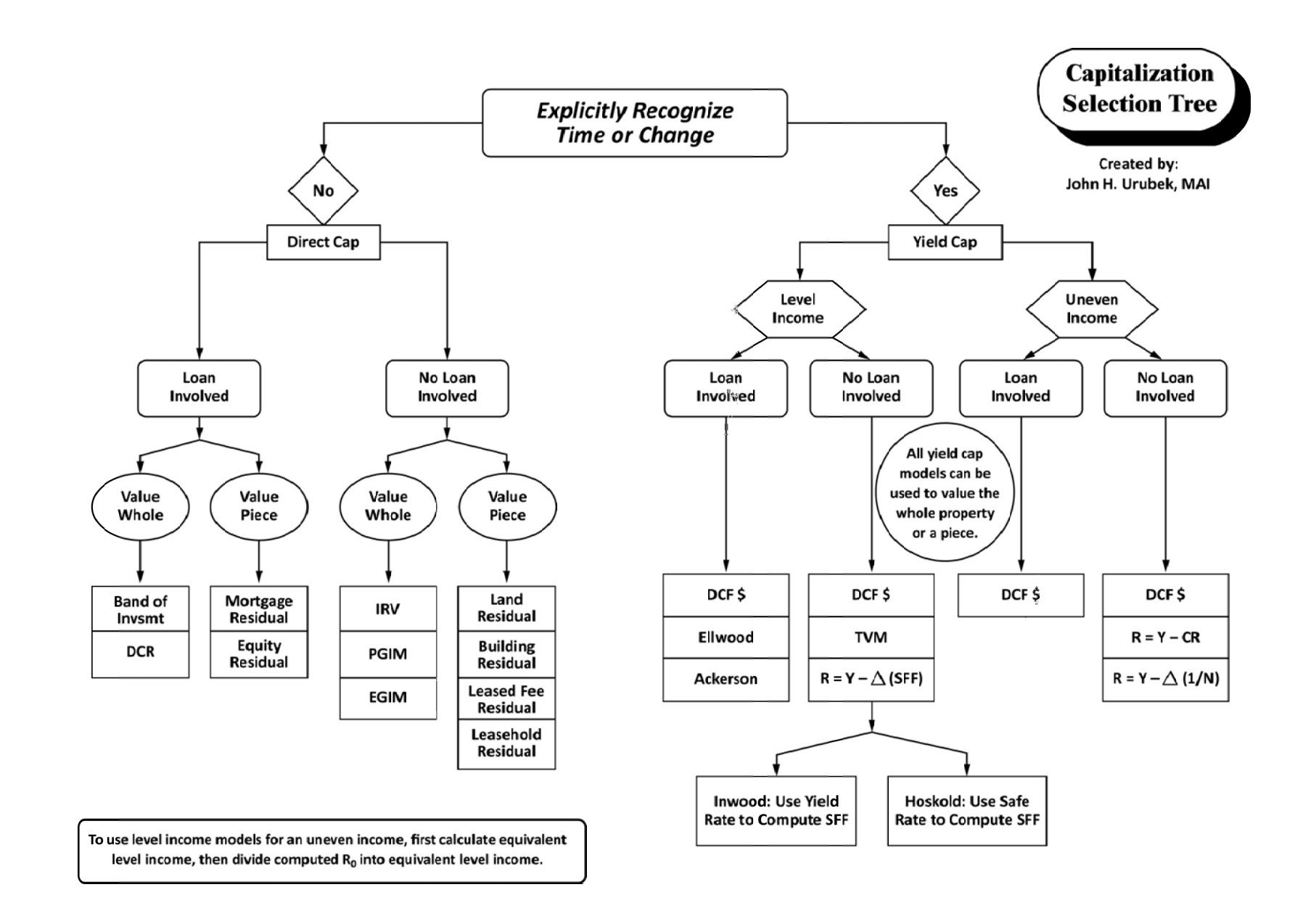

25

## \* HP-10B, HP-12C, HP-17B, and HP-19B\* Sample Problems with Suggested Solution Keystrokes for the

#### **1. Future Value of \$1.00**

*If \$1,000 is deposited in an account earning 6.0 percent per year, what will the account balance be at the end of 8 years?* 

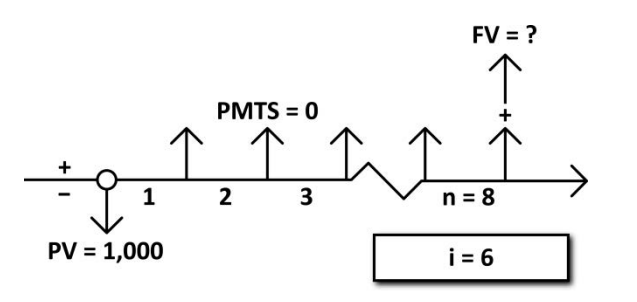

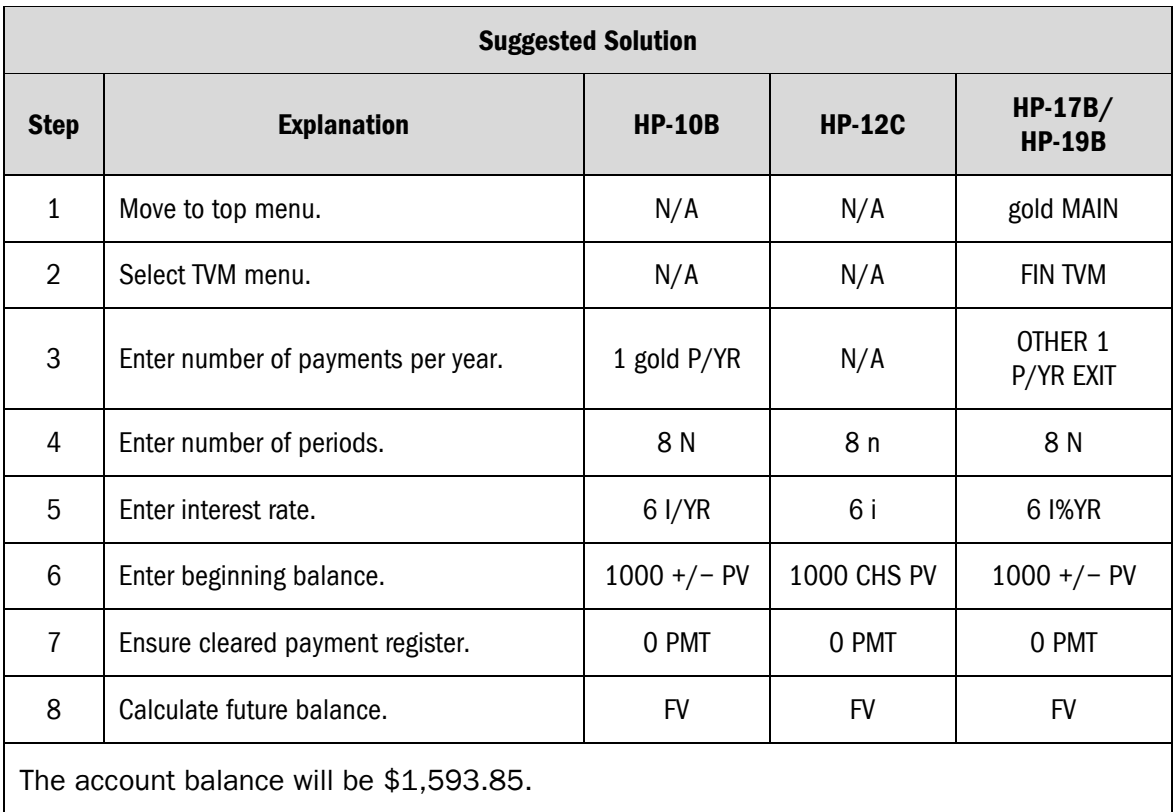

 $\overline{a}$ 

<sup>\*</sup> Set HP-12C Platinum, HP-17B, and HP-19B calculators to RPN mode.

#### **2. Present Value of \$1.00**

*What is the present value of the right to receive \$11,000 in four years at a discount rate of 10.0 percent per year?* 

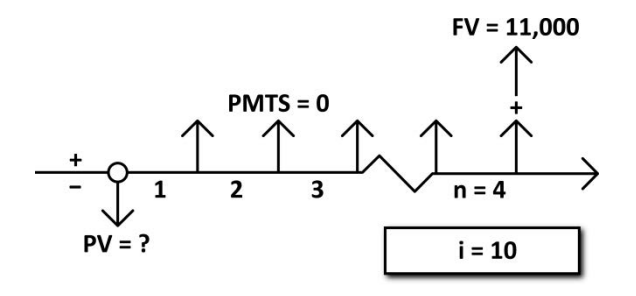

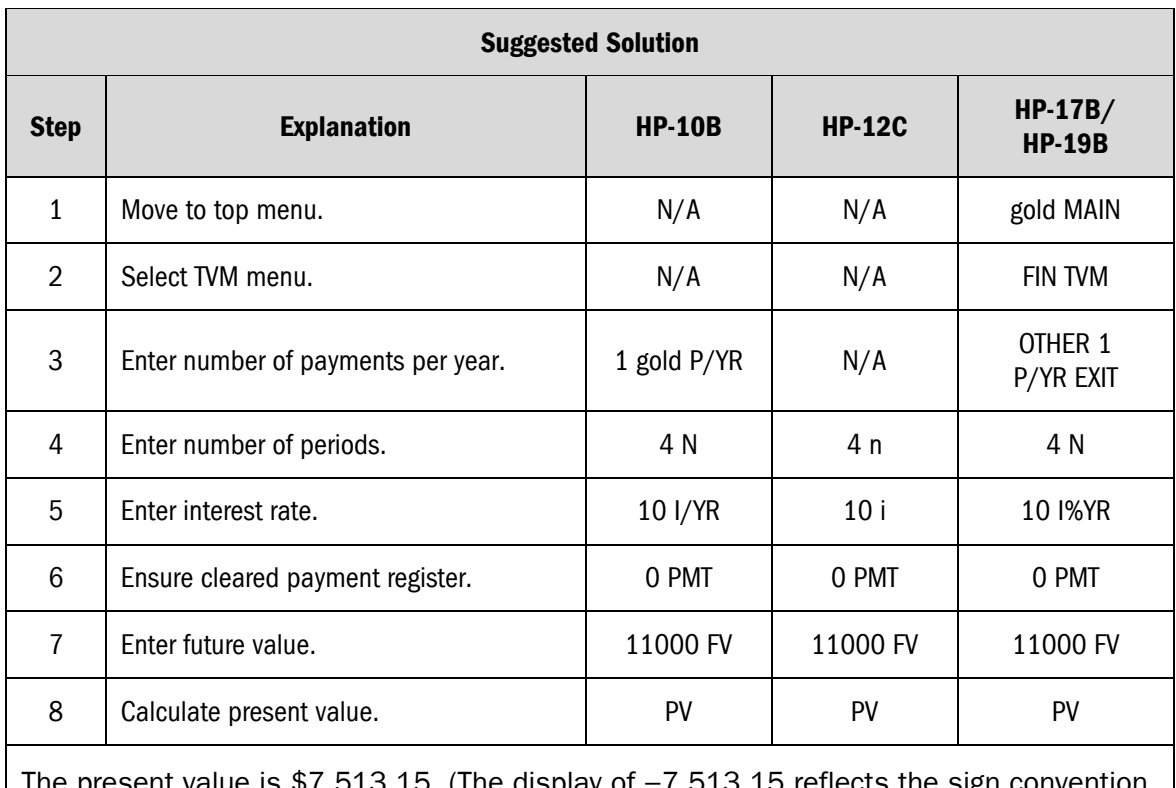

tt value is \$7,513.15. (The display of −7,513.15 reflects the sign convention of the calculator.) **Note.** The cash flows are presented from the perspective of the investor purchasing the right to receive the future income.

#### **3. Future Value of \$1.00 Per Period**

*What will be the value of an Individual Retirement Account in 30 years assuming that deposits of \$2,000 are made at the end of each year and the account earns 7.5 percent per year?* 

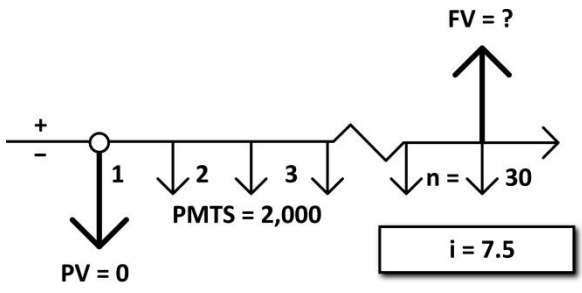

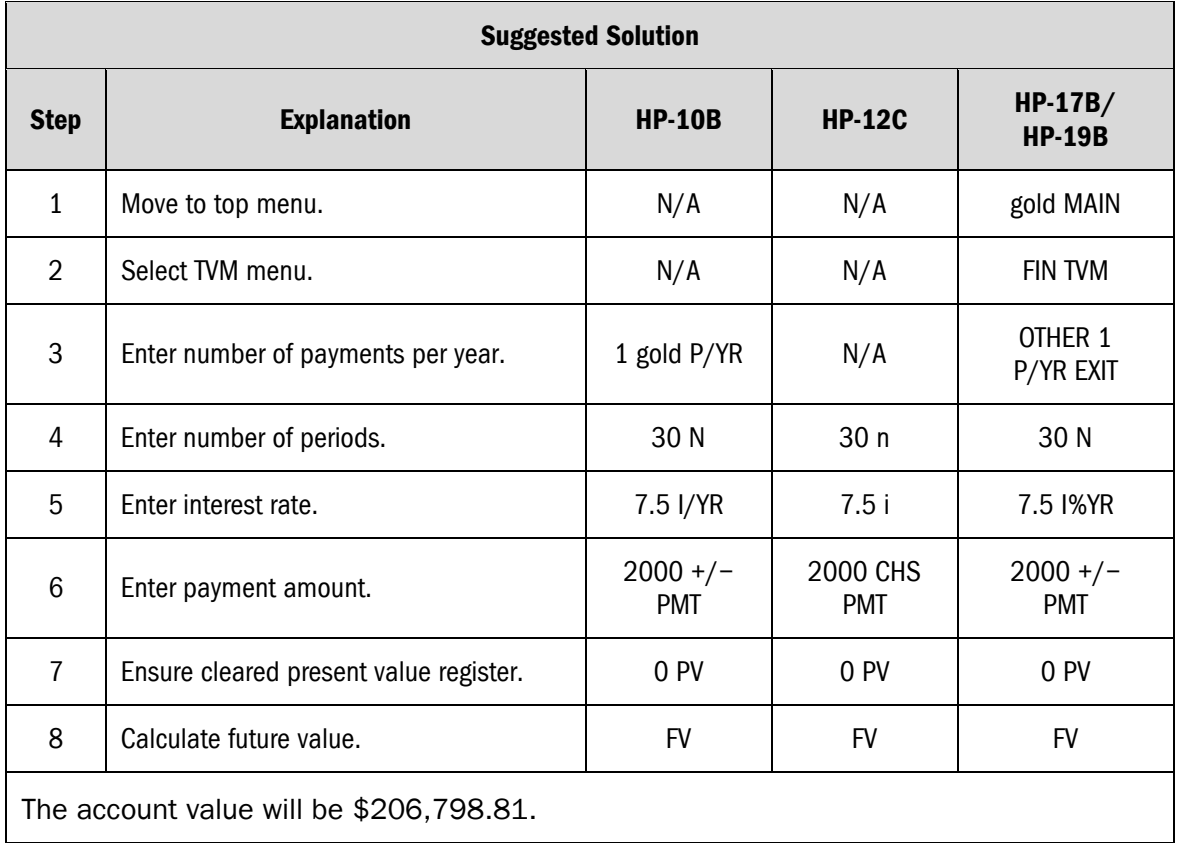

#### **4. Present Value of \$1.00 Per Period (Annual Cash Flows)**

*What is the present value of the right to receive a payment of \$36,000 at the end of every year for 15 years at a discount rate of 8.0 percent?* 

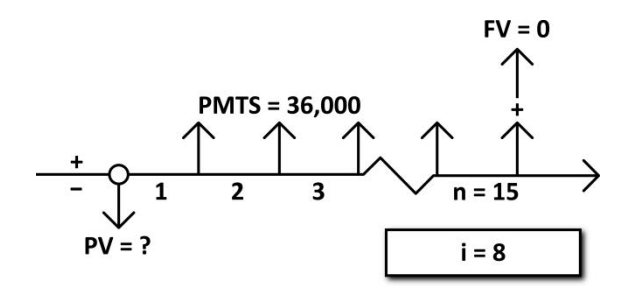

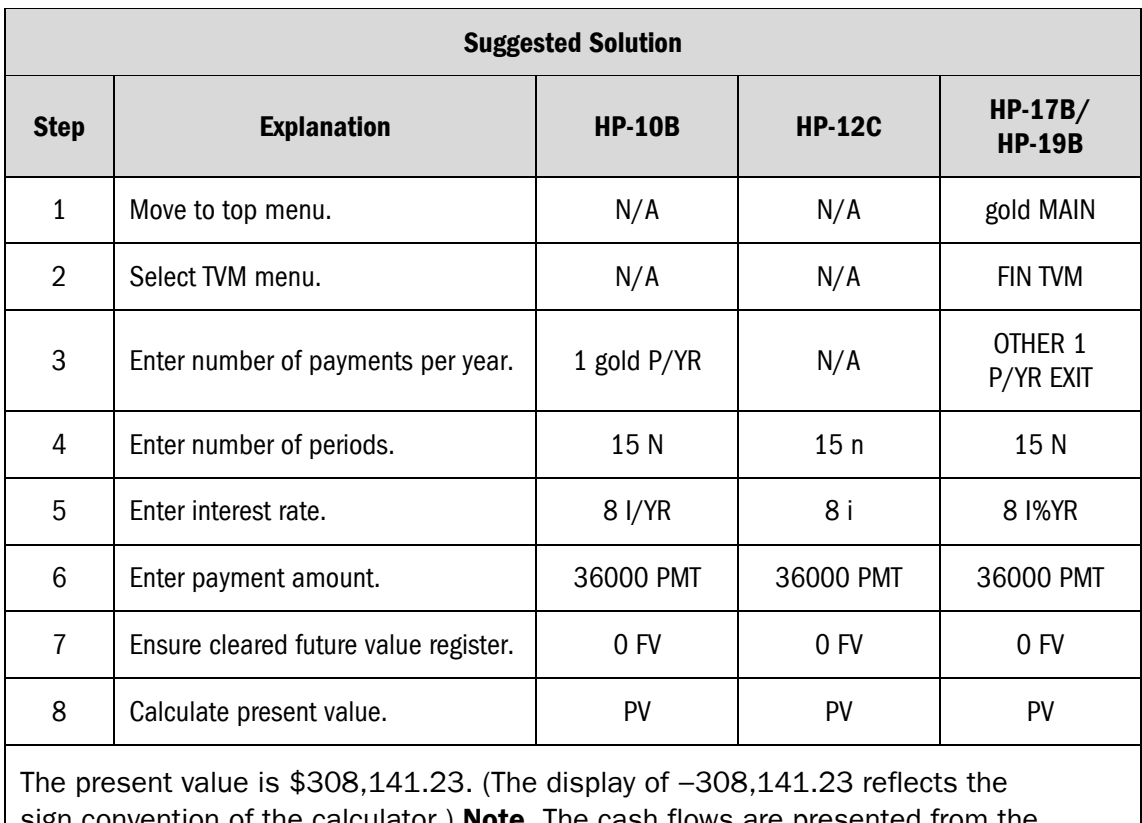

sign convention of the calculator.) **Note.** The cash flows are presented from the perspective of the investor purchasing the right to receive the future cash flows.

#### **5. Present Value of \$1.00 Per Period (Monthly Cash Flows)**

*What is the present value of the right to receive a payment of \$3,000 at the end of every month for 15 years at a discount rate of 8.0 percent?* 

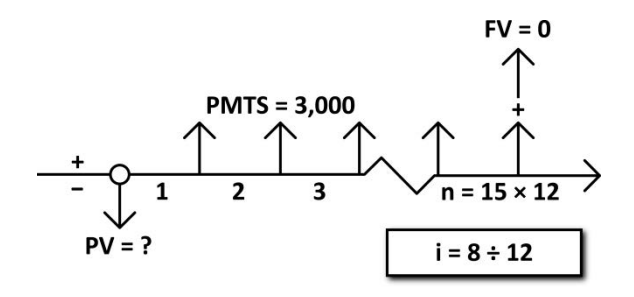

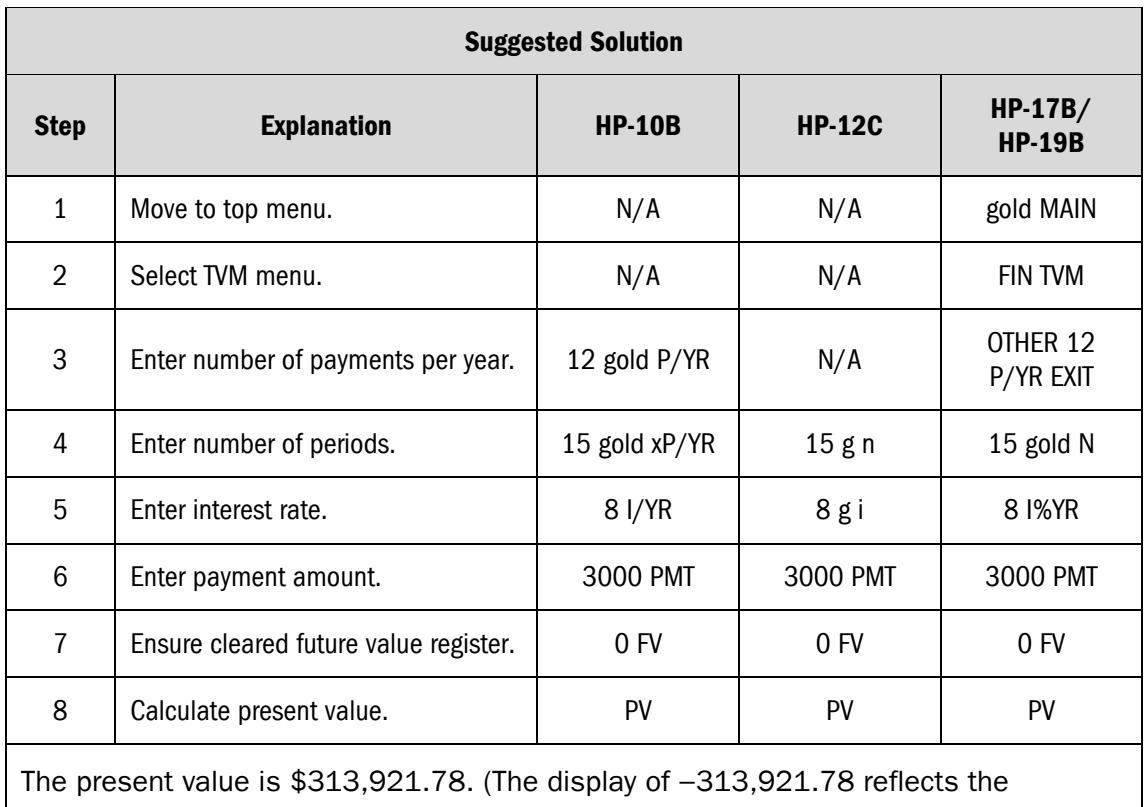

sign convention of the calculator.) **Note.** The cash flows are presented from the perspective of the investor purchasing the right to receive the future cash flows.

#### **6. Partial Payment Factor (Installment to Amortize \$1.00)**

*What monthly payment is necessary to fully amortize a \$130,000 loan in 30 years at an interest rate of 5.75 percent per year?* 

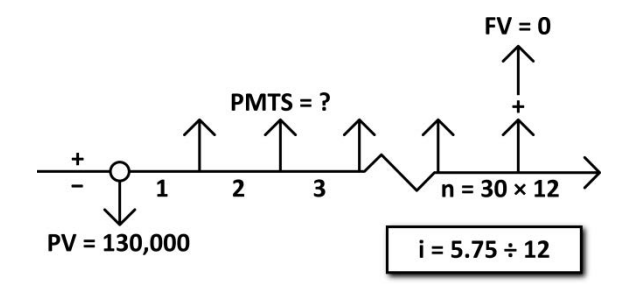

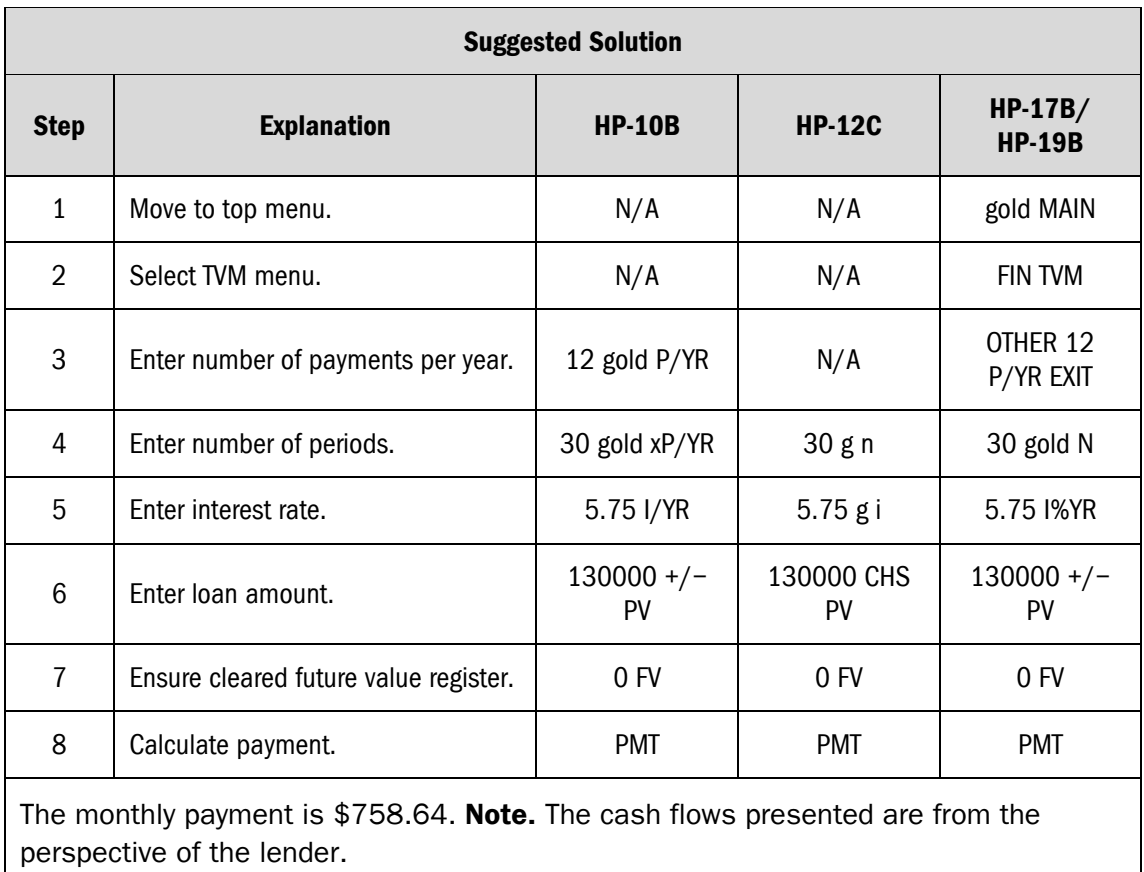

#### **7. Sinking Fund Factor**

*How much must be deposited at the end of each year into an account that earns 4.0 percent interest to have an account balance of \$80,000 at the end of six years?* 

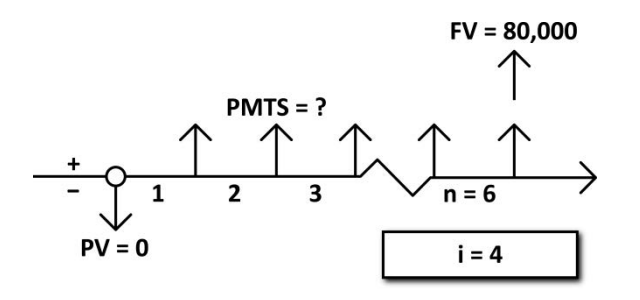

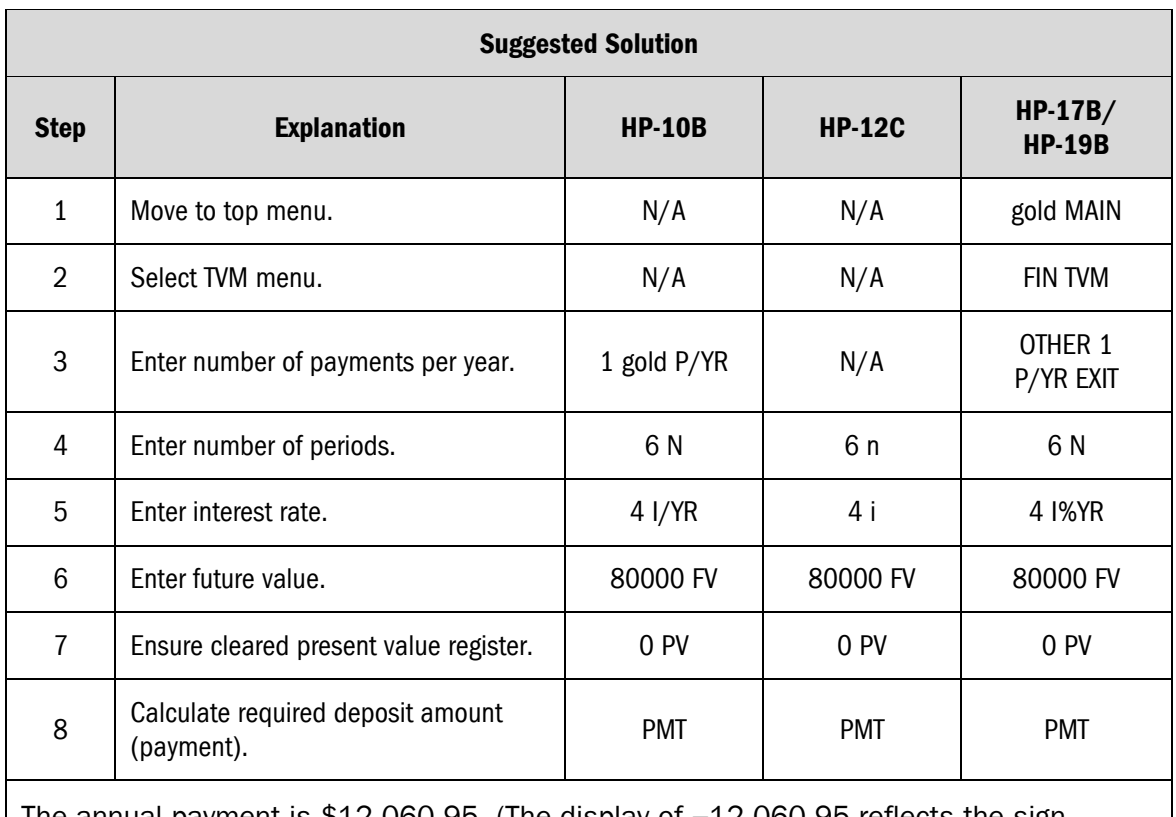

The annual payment is \$12,060.95. (The display of −12,060.95 reflects the sign convention of the calculator.) **Note.** The cash flows are presented from the perspective of the investor establishing the sinking fund.

### **8. Calculating a Loan Balance**

*What will be the balance at the end of the tenth year on a monthly payment \$130,000 loan with a 30-year amortization period at an interest rate of 5.75 percent per year?* 

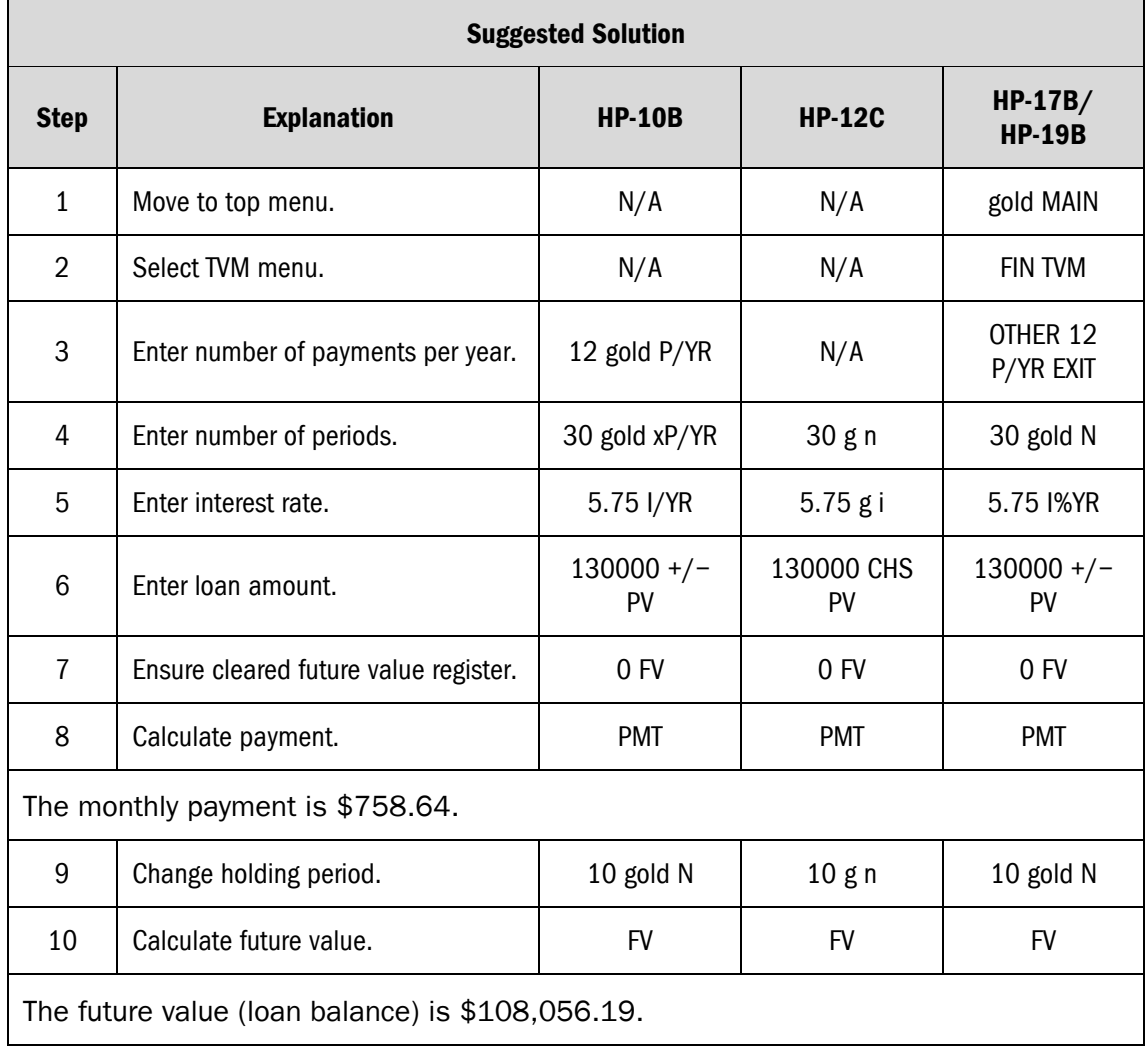

#### **9. Loan Term**

*How long will it take to pay off a loan which has a current balance of \$58,000 and an interest rate of 7.5 percent per year if the monthly payments are \$850.00?* 

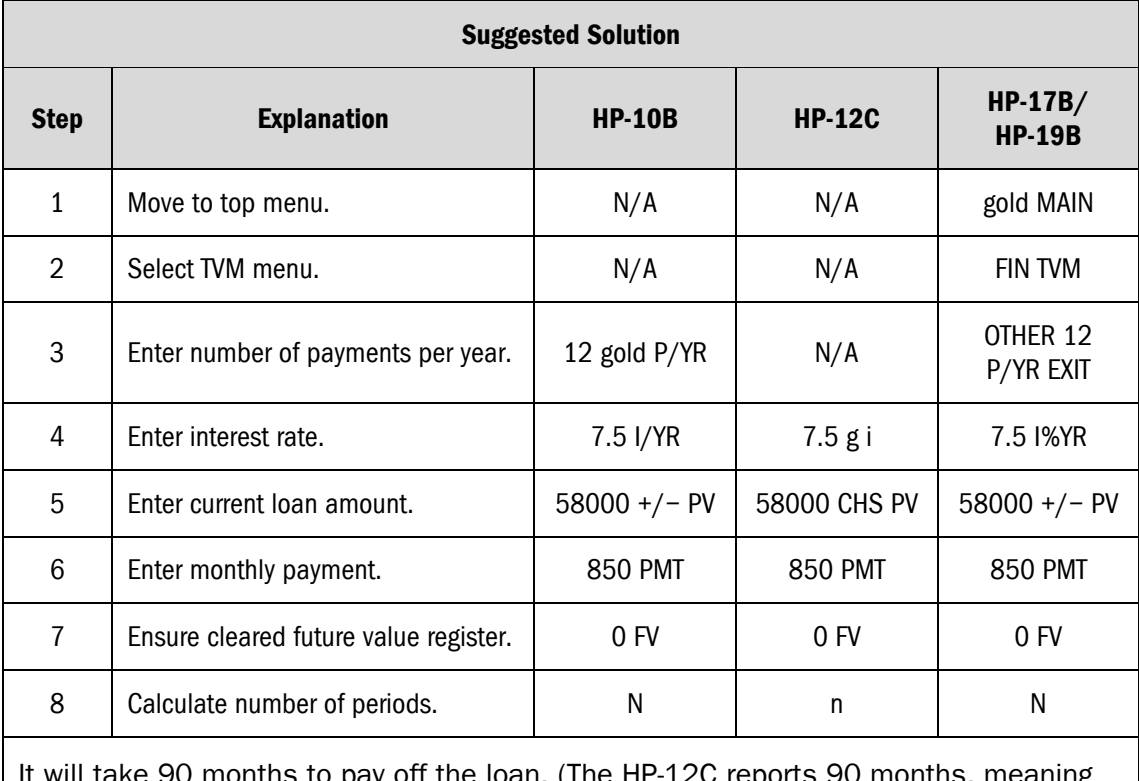

It will take 90 months to pay off the loan. (The HP-12C reports 90 months, meaning that 90 payments will be required; the HP-10B, 17B, and 19B report 89.23 months, indicating that it will take longer than 89 months to pay the loan off, but that the final payment will be smaller than \$850.00.)

#### **10. Mortgage Yield with Points**

*What will be the lender's yield on a monthly payment \$130,000 loan with a 30-year amortization period and an interest rate of 5.75 percent per year if the lender charges the buyer a loan fee of three points?* 

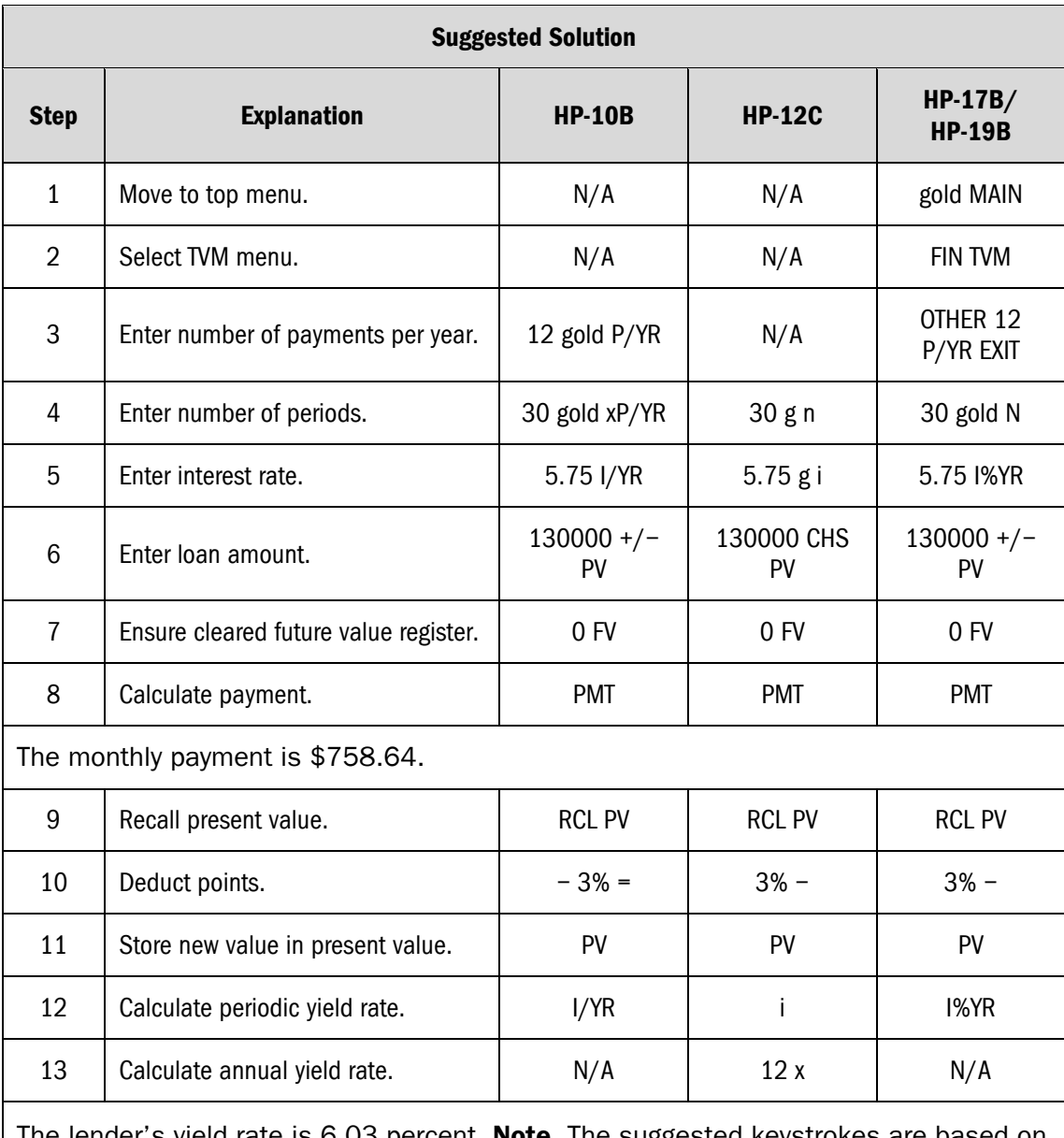

The lender's yield rate is 6.03 percent. **Note.** The suggested keystrokes are based on having the 17B or 19B calculator set to RPN, not algebraic.

#### **11. Cash Equivalent Value of a Loan**

*What is the cash equivalent value of a monthly payment \$130,000 loan provided by the seller of a property if it has a 30-year amortization period and an interest rate of 5.75 percent per year, and the market interest rate is 7.0 percent?* 

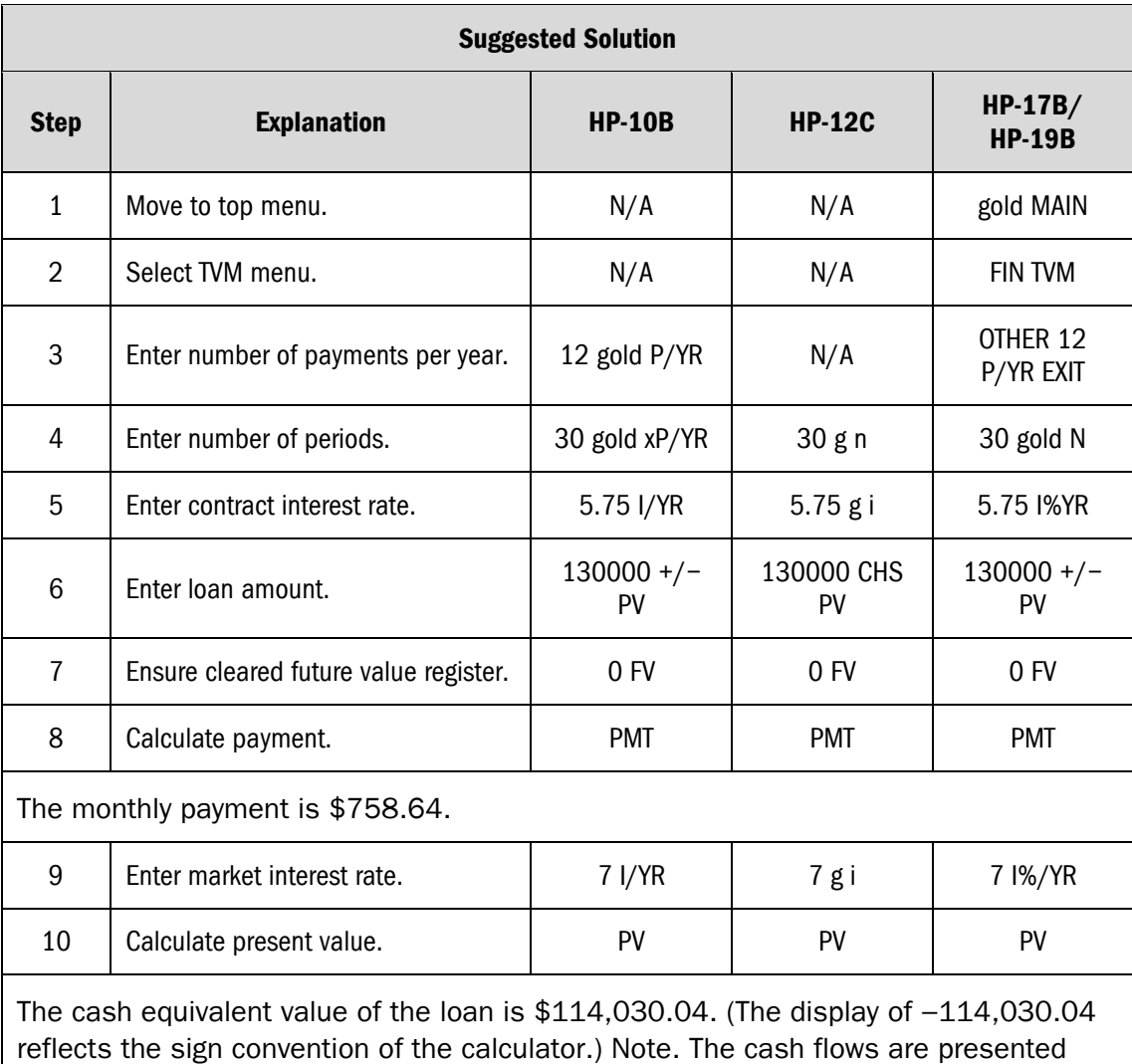

from the perspective of the lender.

#### **12.Leased Fee Valuation (Level Income)**

*A property is subject to a lease with level payments of \$32,500 per year and there are five years remaining on the lease. At the end of the lease term, the property is expected to be sold for a net price of \$450,000. What is the value of the leased fee interest in the property at a yield rate of 13%?* 

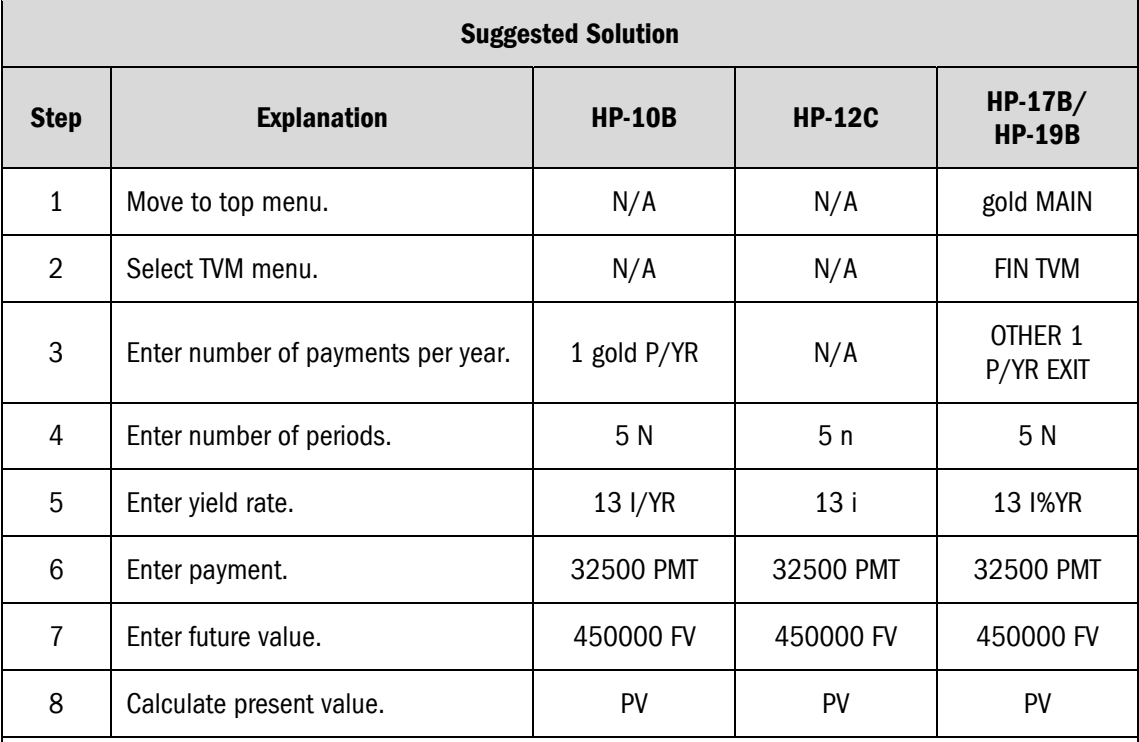

The present value is \$358,551.99. (The display of −358,551.99 reflects the sign convention of the calculator.) **Note.** The cash flows are presented from the perspective of the investor purchasing the right to receive the future cash flows and reversion.

#### **13. Leased Fee Valuation (Non-Level Income)**

*A property is subject to a lease with a remaining term of five years. The first-year rent is \$30,000, and the rent will increase \$2,000 per year. At the end of the lease term, the property is expected to be sold for a net price of \$450,000. What is the value of the leased fee interest in the property at a yield rate of 13%?* 

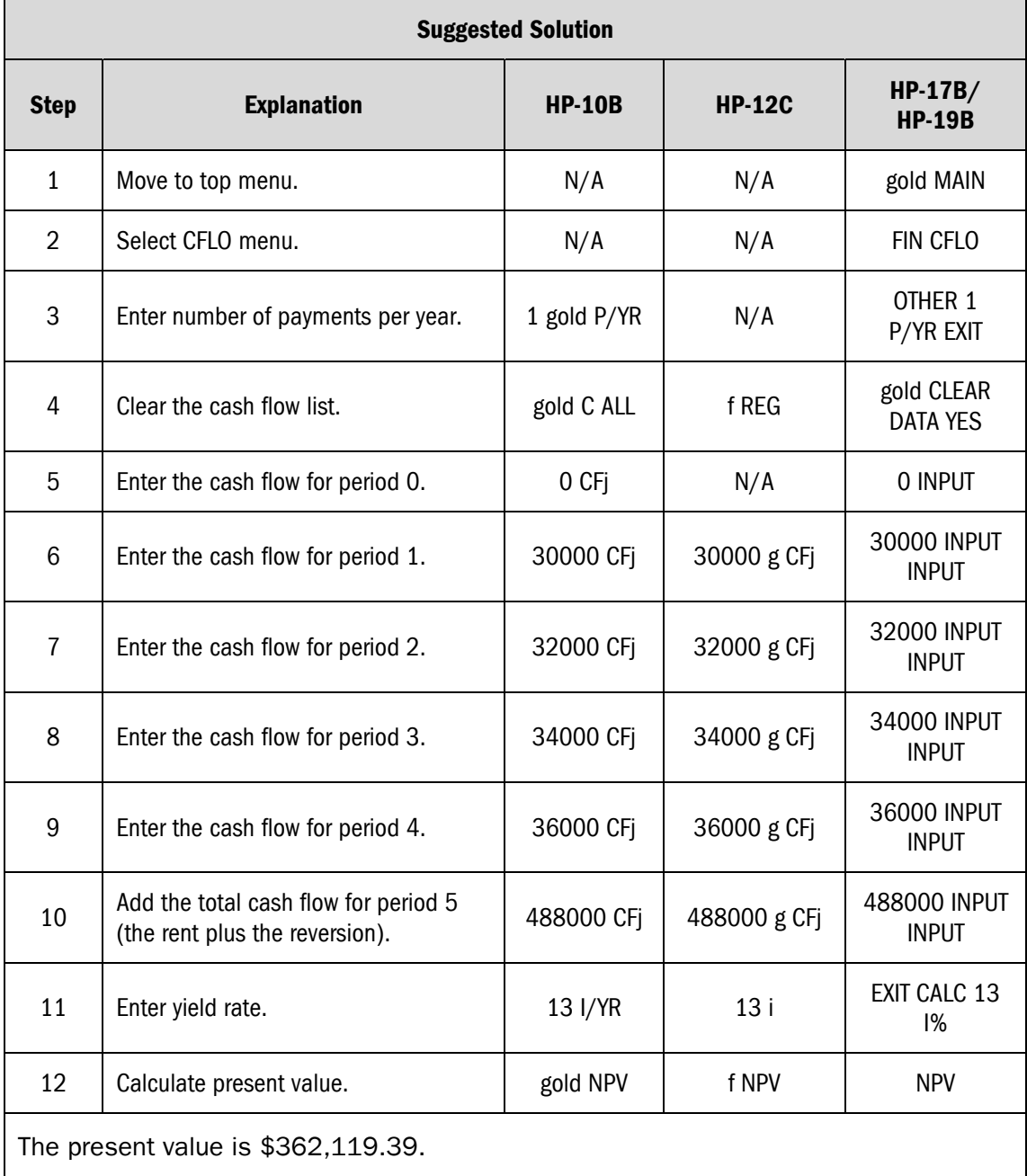

#### **14.Net Present Value**

*What is the net present value if the property described in the previous question can be purchased for \$350,000? (The property is subject to a lease with a remaining term of five years. The first-year rent is \$30,000, and the rent will increase \$2,000 per year. At the end of the lease term, the property is expected to be sold for a net price of \$450,000. The required yield rate is 13%.)* 

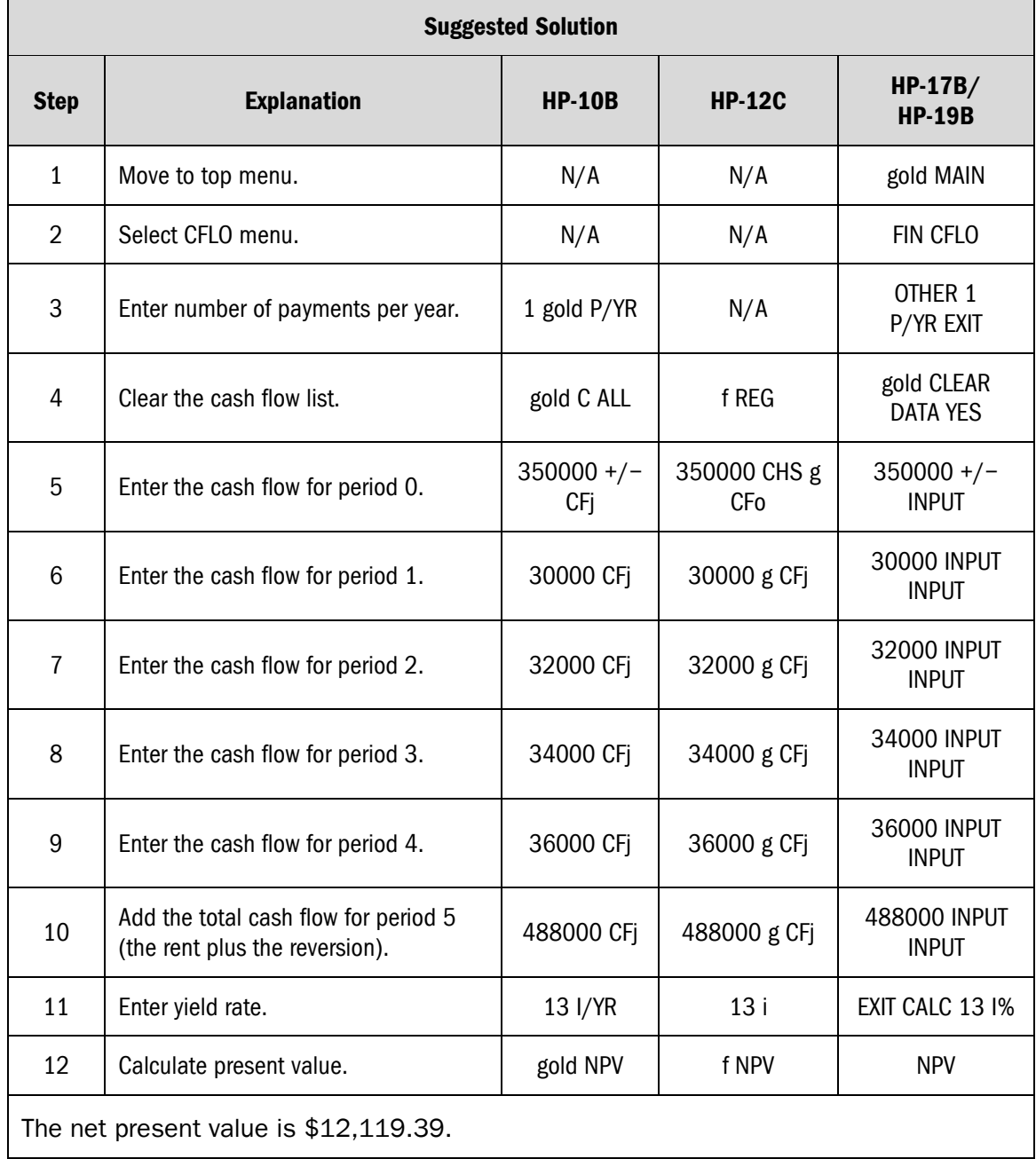

#### **15.Internal Rate of Return (Level Income)**

*What is the internal rate of return on a property purchased for \$250,000 if the annual cash flow is \$20,000 and the property is resold at the end of five years for \$320,000?* 

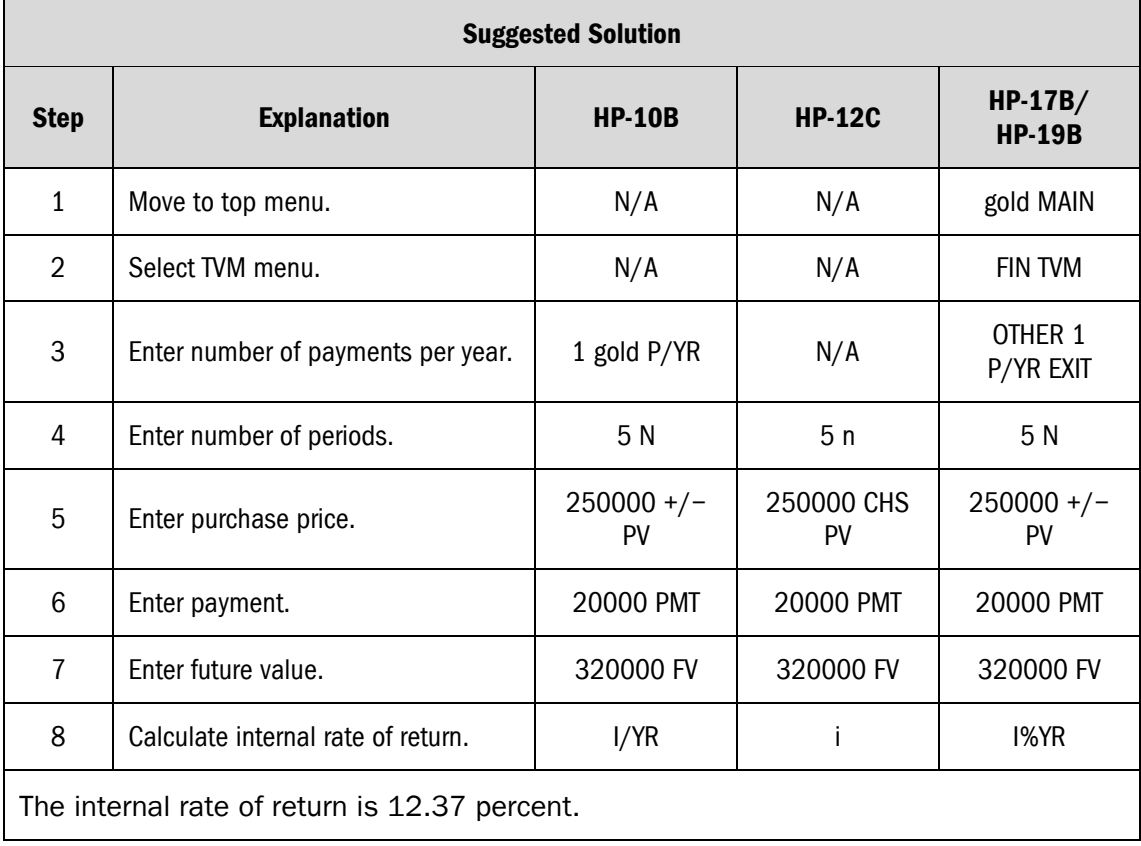

#### **16.Internal Rate of Return (Non-Level Income)**

*What is the internal rate of return on a property purchased for \$250,000 if the firstyear cash flow is \$20,000, the income rises by 4.0 percent per year, and the property is resold at the end of five years for \$320,000?* 

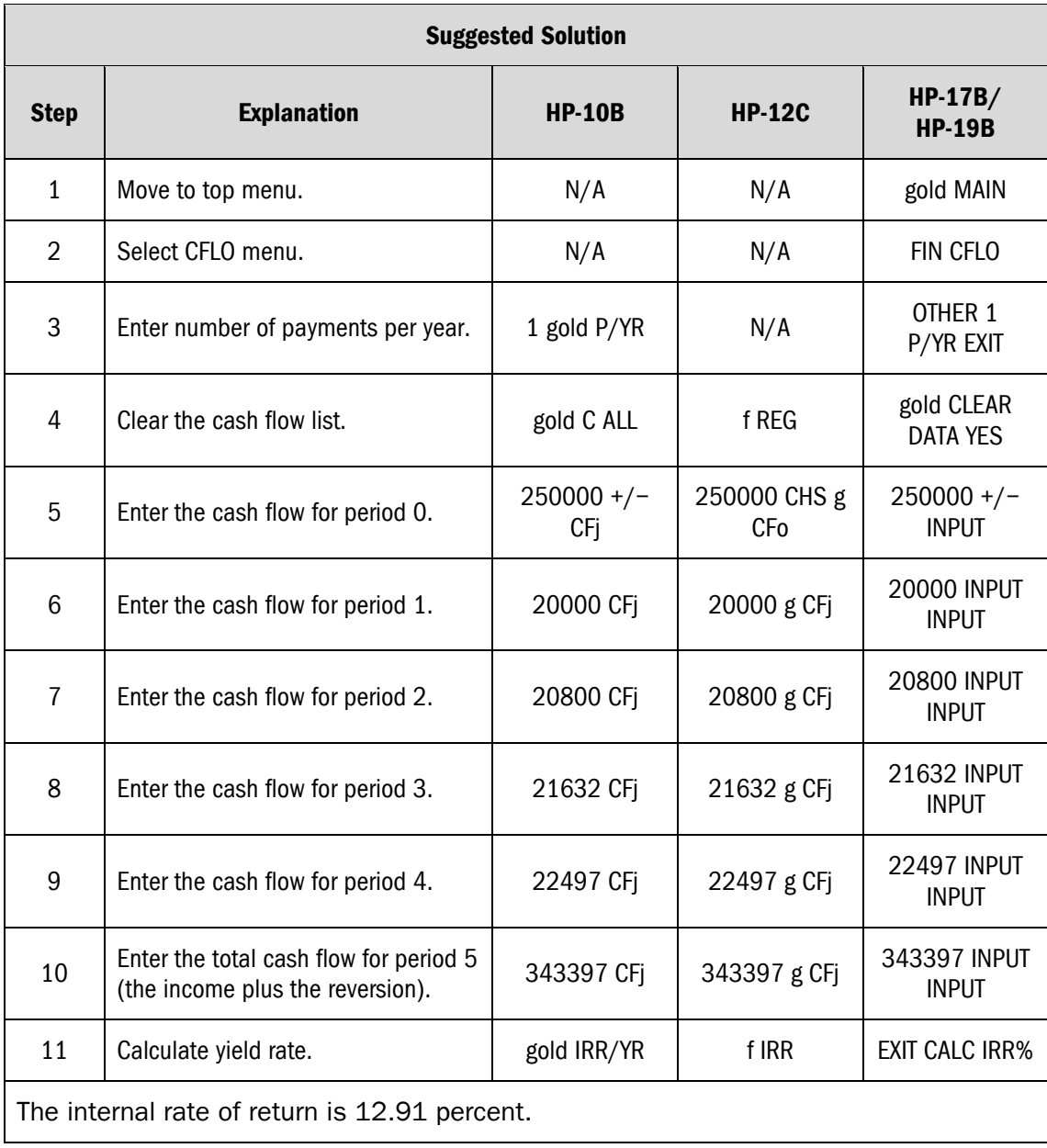